# **Fake Hackers Bachelor Thesis** — Adam Chatir

*« To hack a system requires getting to know its rules better than the people who created it or are running it, and exploiting all the vulnerable distance between how those people had intended the system to work and how it actually works, or could be made to work.»*

Edward Snowden Permanent Record

2

 $\overline{\phantom{a}}$ 

En grandissant avec Internet et l'ordinateur personnel, ce premier était une source de connaissances infinies. J'avais cette curiosité qui me poussait, et qui me pousse toujours, à essayer de comprendre comment fonctionnent les choses qui m'entourent.

Très jeune, je manipulais des machines, je contournais des restrictions en piratant des logiciels, je jouais à des jeux vidéo que je modifiais, j'apprenais à programmer et enfin créais des logiciels utilitaires. Il m'est déjà arrivé de détacher tous les composants d'un ordinateur portable Hewlett-Packard, du châssis aux pièces détachées pour ensuite le ré-assembler et le faire fonctionner comme si de rien n'était.

Grâce à cette curiosité et ma fascination envers l'histoire des machines que je touche, j'ai plaisir à visionner des films et jouer à certains jeux vidéo qui ont pour thème le hacking et qui se rapportent à la science-fiction, l'intelligence artificielle ou la programmation. À la fin de mon Bachelor en Communication Visuelle, je souhaite poursuivre mes études en Master Media Design, toujours à la HEAD – Genève, afin d'approfondir mes connaissances ainsi qu'expérimenter dans le milieu du numérique qui me passionne tant.

Je tient tout d'abord à remercier Clémence Imbert pour son suivi et tutorat, son apport méthodologique, ses relectures, ses précieux conseils et son intérêt pour la thématique.

L'ensemble des professeurs, des intervenants et des étudiants de la HEAD – Genève, que j'ai eu le plaisir et le bonheur de rencontrer.

Je tiens surtout à remercier ma chérie ainsi que toutes les personnes qui de près ou de loin m'ont aidé à l'élaboration de ce mémoire.

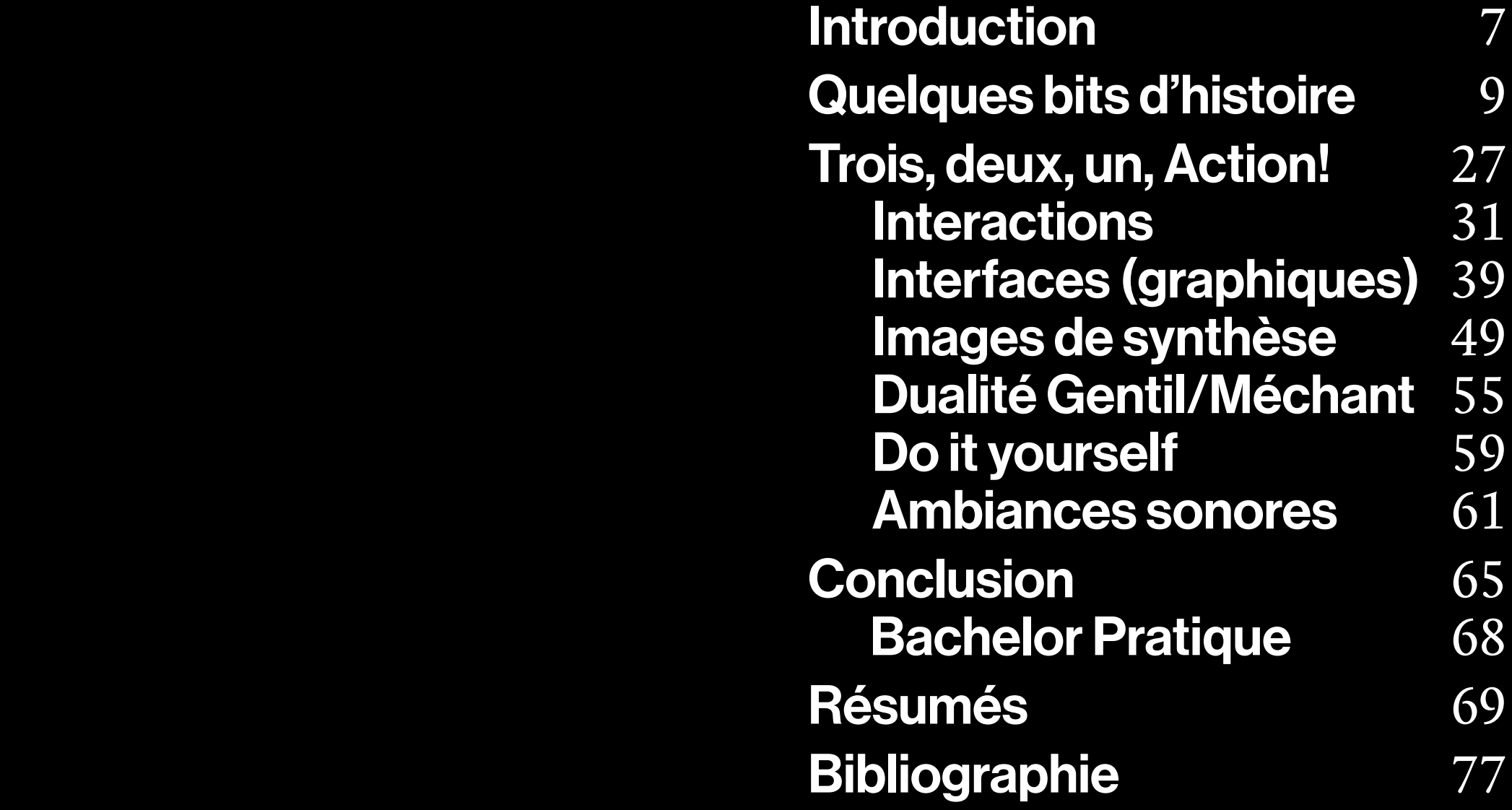

Il n'arrive pas un jour sans que l'on entende parler d'une entreprise être victime d'une fuite de données ou de cyber attaque orchestrée par des hackers, majoritairement pour des gains financiers.

De nos jours, les hackers sont souvent présentés par les médias comme de dangereux criminels se cachant dans les zones les plus sombres d'internet afin d'utiliser leurs compétences pour voler des données importantes ou s'attaquer à des systèmes globaux tel que des banques ou bien encore la bourse, alors que les hackers n'ont pas toujours été vus de cette manière. Pour certains, ils ont révolutionné l'informatique, ils ont brisé des codes et ont permis le partage d'une multitude d'informations. Les hackers de nos jours travaillent à l'amélioration de la cybersécurité et la protection contre toute activité malveillante au sein d'entreprises ou groupes. D'où viennent alors ces clichés? D'internet? Des médias? Du cinéma? Peut-être et c'est pour cela que je me suis demandé, quelle image le cinéma a-t-il donné aux hackers? Et est-elle fidèle à la réalité de ce qu'on connait

Dans cette thèse de bachelor, j'ai cherché à montrer que les films ne donnaient pas une image fidèle des hackers. J'ai réuni des films intéressants, certains plus connus que d'autres, que j'ai d'abord visionné et

sur cette activité?

Introduction commenté, puis j'ai pris des notes de chaque scène contenant un hack. Enfin j'ai analysé les films, certains d'une manière plus générale, d'autres plus précisément, tout en tirant des axes thématiques que certains avaient en commun.

> Nous verrons d'abord dans la première partie les origines du hacking, qui nous permettront d'avoir une base afin d'aborder plusieurs thématiques, en rapport avec les films choisis dans la deuxième partie. Ces axes thématiques font état des interactions avec les machines, le style graphique employé pour présenter les hacks, l'évolution des images de synthèse, le principe de gentil et méchant, le bricolage d'outils ainsi que les bruitages et bandes sonores. Ces analyses permettront ensuite de répondre à la question de comment réaliser un film de hacker avec toutes les conclusions tirées des analyses.

# Quelques bits d'histoire Il était une fois, au Massachusetts Institute of

 $\langle$ /FIG. 01> Deux personnes faisant fonctionner l'IBM 704 au NACA, États-Unis

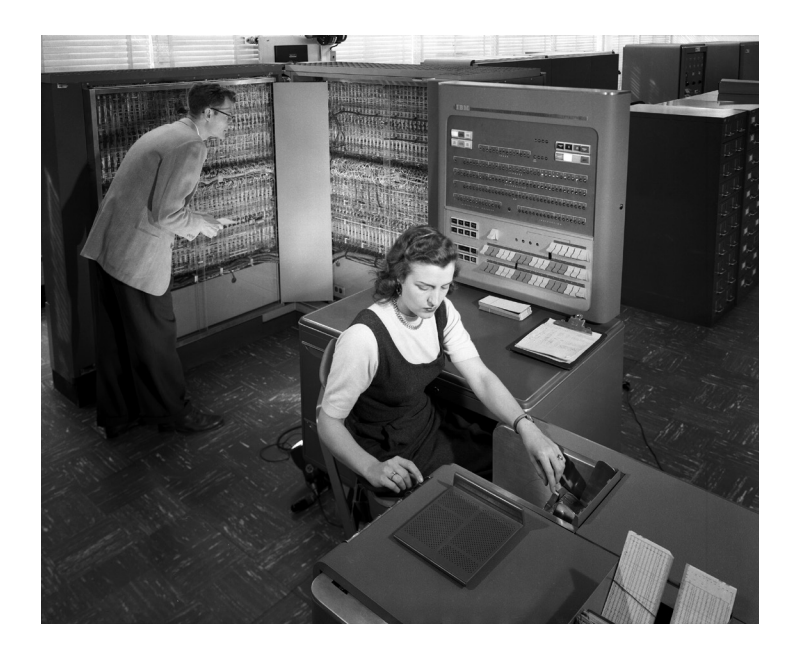

</1> Joseph Marie Jaquard, inventeur français né en 1752 à Lyon, invente une nouvelle manière de tisser plus facile à utiliser et mécanique. Les cartes perforées définissent les instructions de passage des navettes.

Technology, dans un des bâtiments récents du campus et dans une salle contenant des machines électroniques de comptabilité (Electronic Accounting Machinery, EAM), des ordinateurs de la taille d'armoires géantes et imposantes, qui servaient de murs séparateurs ainsi que de couloirs dans la pièce, qui n'étaient pas protégées la nuit. Dans la salle EAM vivait l'unique bête du campus de plusieurs millions de dollars qui exécutait des programmes contenus sur des cartes perforées nommée l'IBM 704FIG. 01. Un curieux homme venait pourtant chaque nuit, qui ne faisait pas partie de l'équipe d'opérateurs autorisés; Peter Samson, étudiant de 18 ans au MIT à l'époque et informaticien aujourd'hui.

Pour faire fonctionner une telle machine, il fallait un groupe de personnes privilégiées et autorisées à y accéder de jour, l'équipe du personnel de l'école, qui communiquait des papiers manille (un papier petit-budget, équivalent au papier kraft) à des opérateurs qui utilisaient ensuite des machines à percer sur des cartes en fonction des données à saisir. Chaque trou sur une carte permettait de communiquer avec l'ordinateur. Un trou est équivalent à 1, pas de trou à 0, en bref c'est le principe de la machine Jacquard<sup>1</sup>, qui est à l'origine du principe de la binarité avec les ordinateurs. L'un fait passer le courant et l'autre l'arrête. Finalement, ces cartes sont amenées à un autre opérateur à un autre étage qui va faire lire les cartes dans un lecteur, qui va les analyser et détecter les trous pour les envoyer vers l'IBM 704.

 $\langle$ /Fig.  $R2\rangle$ Les locaux du Tech Model Railroad Club

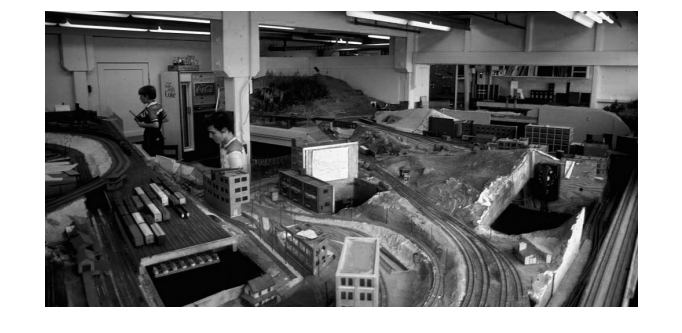

</FIG. 03> En 1994, une voiture de police fut retrou vée un matin sur le Grand Dôme du MIT.

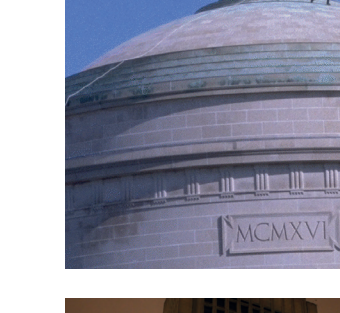

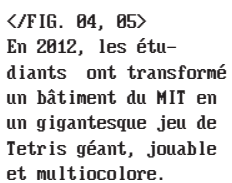

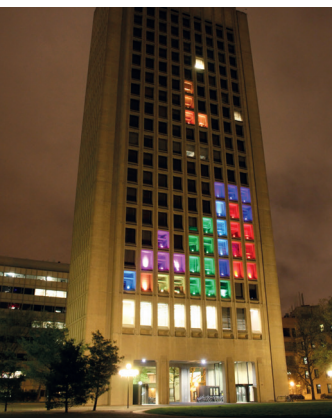

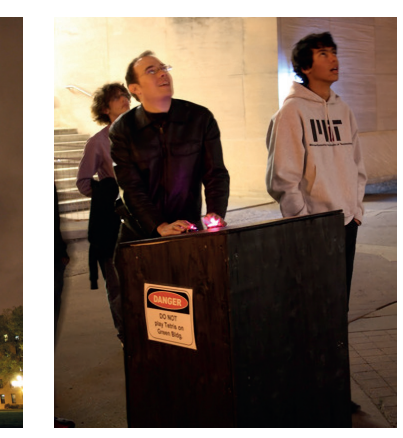

La machine fournira ensuite des résultats, comme des réponses à des calculs complexes et résoudra des équations mathématiques pour calculer les orbites de satellites, par exemple.

Samson faisait partie d'un club de modélisme ferroviaire appelé le Tech Model Railroad Club (TMRC)<sup>FIG. 82</sup>, qui fut particulièrement intéressé par une machine résidant dans la même pièce que l'IBM 704 qui se prénommait la 407, une perforatrice de carte qui allait leur permettre de faire ce qu'ils voulaient en totale autonomie sans plu sieurs intermédiaires. Ainsi, le groupe qui s'occupait des circuits de trains du TMRC se servit du fait que la pièce EAM ne soit pas surveillée de nuit pour aller percer leurs propres cartes et créer leurs propres programmes. Ainsi, la culture du mouvement hacker est née. L'idée de repousser les limites de logiciels et machines de manière créative pour obtenir des résultats nouveaux et intelligents.

</2> Les canulars sont bien documentés (http://hacks.mit.edu) et sont ouvertement discutés sur le site des admissions.

Mais tout d'abord, qu'est-ce que le hacking, le hack, un hacker? Le terme Hacks est né au MIT et désignait, et désigne toujours, les farces et canulars anonymes d'étudiants au sein du campus 2 . Il fut ensuite utilisé à l'intérieur des portes du club des trains minia tures du MIT (TMRC), pour la première fois par Peter Samson. L'utilisation du terme par la TRMC se teinte de respect. Pour être qualifié de hack, un exploit devait être créatif et innovant.

Un autre évènement historique par exemple serait avec le TX-0<sup>rig. 86, 87</sup>, un ordinateur qui se trouvait au même endroit mais juste un étage au-dessus de l'IBM 704. Cette machine est un peu plus petite grâce à son utilisation d'un nouveau type de transistor, malgré le fait qu'elle prenne quand même beaucoup de place dans la salle. Cette machine ébahissait les membres du TMRC du fait qu'elle n'utilisait pas de cartes percées, mais plutôt d'un ruban de papier fin qui était nourri à la machine. Ce qui a séduit les étudiants, est que la machine avait une sortie audio qui faisait que divers sons étaient émis pendant la lecture de programmes. Des sons décrits comme un orgue électrique mal accordé qui change de tonalité à chaque microseconde de lecture, et qui permet de discerner exactement la partie du code que la machine est en train de lire, ainsi savoir quelle partie cause problème en cas de bug. Le TX-0 permettait aussi la modification de programmes pendant la lecture devant l'ordinateur, ce qui était tout nouveau à cette période. C'était une révolution, qui ne pouvait pas échapper à l'équipe du TMRC, néanmoins l'accès au TX-0 était restreint et autorisé qu'à une infime partie d'étudiants réalisant leurs diplômes aussi bien que du corps enseignant, en raison du fait que la machine coûtait trois millions de dollars et qu'elle avait été reçue d'un laboratoire de développement militaire affilié au MIT. Mais ce n'était pas cela qui allait bloquer Samson et ses collègues, qui préféraient comme d'habitude accéder aux ordinateurs de nuit loin des regards. Ils pensaient que faire des calculs, des analyses statistiques et simu lations scientifiques n'était pas le plus intéressant et

 $\langle$ /FIG. 06, 07> Le TX-0 au MIT entouré d'étudiants et scientifiques.

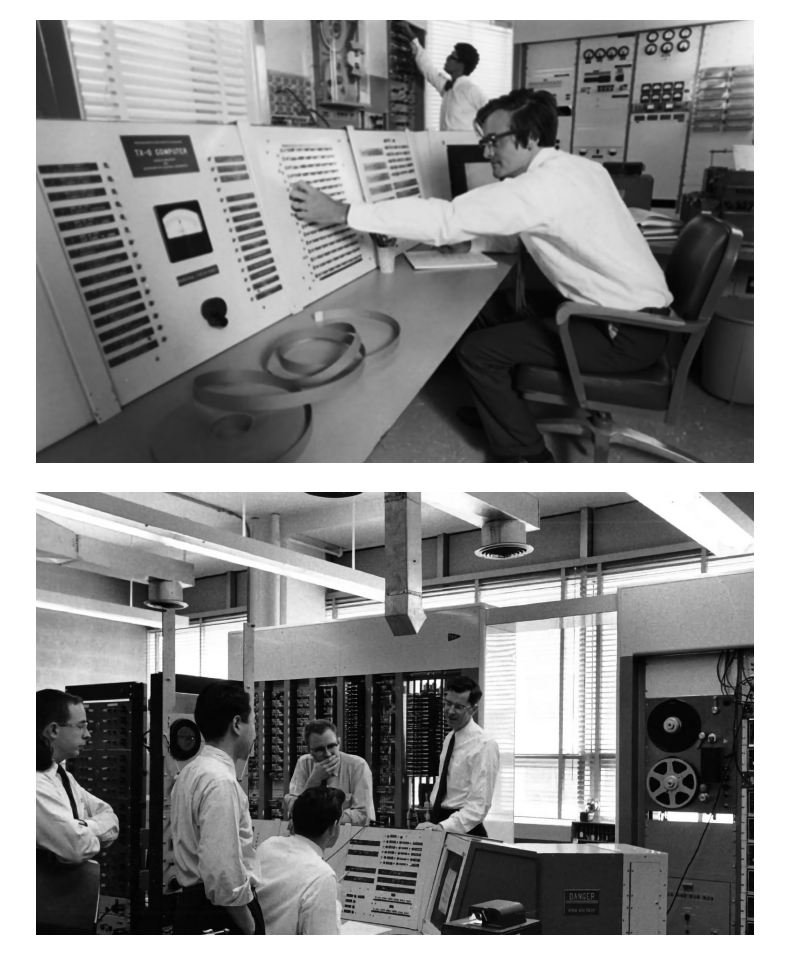

</FIG. 08> Atari 2600, 1977

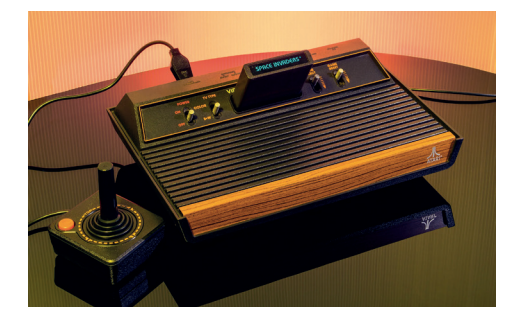

</FIG. 09> IBM Sustem/360 Model 22, 1971

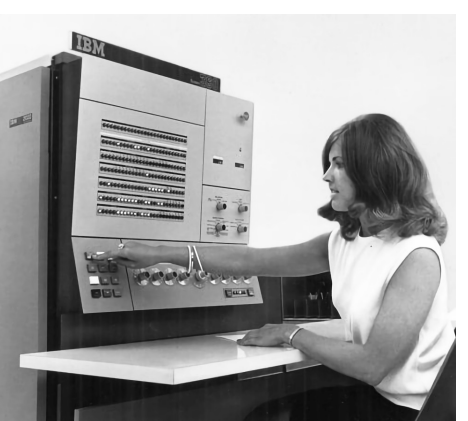

 $\langle$ /FIG. 10> Publicité pour l'IBM 5100, le premier ordinateur portable, 1975

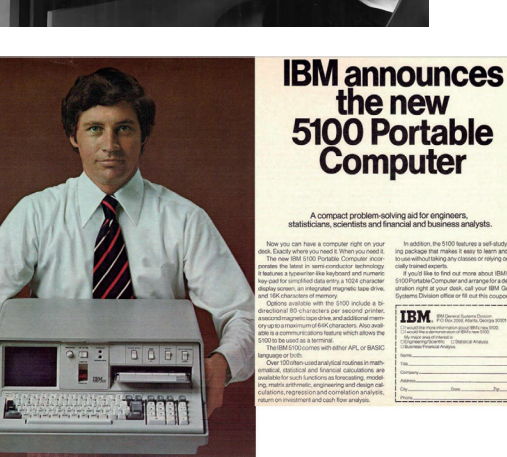

pensaient que la machine avait un énorme potentiel créatif. Les hackers voulaient se retrouver derrières les manettes d'un avion, d'un orchestre, de cette machine qui les faisaient fantasmer, pour jouer de la musique avec un instrument, incroyablement cher. C'est exacte ment ce qui s'est passé plus tard, les hackers se mettront à écrire et faire lire des programmes qui donneront l'illusion de mélodies de musique de Bach alors que ce ne sont que des calculs et échanges de données. Les membres du TMRC ont totalement déplacé leur centre d'intérêt du modélisme de trains miniatures à la programmation et au hacking.

Dès les années 70, l'apparition de l'ordinateur personnel et les progrès techniques agrandiront l'inté rêt pour le hacking à l'aube d'une nouvelle génération d'utilisateurs.

IBM avait presque un monopole sur le marché des machines de calculs (comme celles du MIT discutées auparavant). Ces machines coûtaient cher et étaient complexes à utiliser. Durant la fin des années 70 puis 80, les premières consoles de jeux vidéo s'installent dans les foyers<sup>FIG. 88</sup>, les ordinateurs personnels avanceront pas à pas de la même manière. Ces appareils moins chers et rapides à installer éveilleront la créa tivité de plusieurs personnes. Steve Jobs par exemple sera embauché chez Atari en 1974 en tant que techni cien de réparation et bidouilleur de circuits imprimés.

Ce sera dès cette période qu'il s'adonnera à des acti vités de hacking avant de co-fonder en 1976 Apple Computer avec Steve Wozniak, un ami de Jobs ren contré chez Hewlett-Packard pendant un job d'été. Les deux informaticiens développent l'Apple 1<sup>FIG. 11</sup>. Et contrairement aux ordinateurs personnels pour amateurs de l'époque, celui-ci contenait tout sur un circuit imprimé entièrement assemblé de plus de 60 puces. Il ne fallait plus qu'ajouter des trans formateurs d'alimentation, un interrupteur, un clavier, un écran et pourquoi pas un boitier pour que l'appareil puisse être installé sur un bureau. Apple Computer lance ainsi l'industrie de l'ordina teur personnel (Personal Computer, PC) avec Tandy RadioShack (TRS-80) et Commodore (PET).

Les années passent et des monopoles com mencent à se concevoir. La démocratisation de l'ordinateur personnel dans les années 80 fait la fortune de certains, ce que d'autres ne voient pas d'un bon œil. Mais en même temps, de nouveaux courants pointaient leur œil pour essayer de casser les codes capitalistes du monde de l'informatique; l'open source, les logiciels libres et le piratage de logiciels.

À l'époque, les logiciels étaient fournis sans frais et gra tuitement avec des machines (qui coûtaient très cher), le boum de l'ordinateur personnel et du software a donné l'opportunité aux entreprises de faire de l'argent en plus sur des programmes.

</FIG. 11> Publicité pour l'Apple 1, 1976.

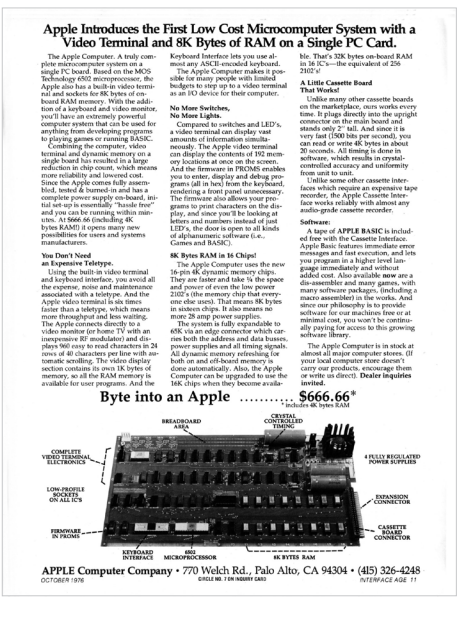

 $\langle$ /FIG. 10> De gauche à droite, Commodore PET 2001, Apple II et TRS-80 Model 1

 $\langle$ /FIG. 11> Microsoft Works pour le Macintosh

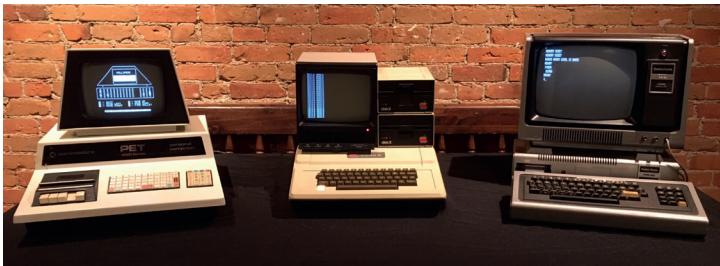

**€** File Edit Window Macri Microsoft<sup>®</sup> Works 2.00a Productivity Software, Inc. ated Word Processing, Spreadsheet, Databa: Charting & Dray © 1986, 1987, 1988 by Working Sof Box 1844,<br>Box 1844,<br>Santa Cruz, CA 95061 

</FIG. 12> Bill Gates avec la première version de Windows

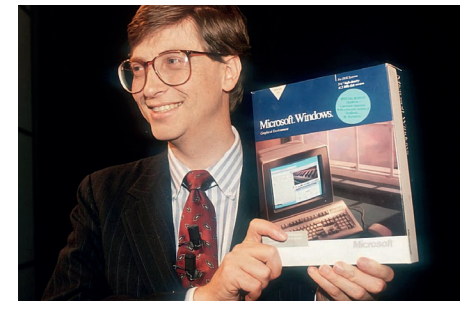

**Over 300 manufacturers** sell their microcomputers with Microsoft software. There's a reason.

</FIG. 13> Publicité Microsoft des années 80

 $\langle$ /FIG. 14> Premier email de Linus Torvalds concernant Linux

torvalds@klaava.Helsinki.FI (Linus Newsgroups: comp.os.minix<br>Subject: What would you like to see most in minix?<br>Summary: small poll for my new operating system Message-ID:<br>Date: 25 Aug 91 20:57:08 GMT<br>Organization: University of Helsinki

Hello everybody out there using minix

I'm doing a (free) operating system (just a hobby, won't be big and<br>professional like gnu) for 386(486) AT clones. This has been brewing<br>since april, and is starting to get ready. I'd like any feedback on<br>things people lik Game physical layout of the file-system (due to practical reasons)<br>among other things).

**MICROSOFT** 

I've currently ported bash(1.08) and  $\text{gcc}(1.40)$ , and things seem to work.<br>This implies that I'll get something practical within a few months, and<br>I'd like to know what features most people would want. Any suggestions<br>a

Linus (torvalds@kruuna.helsinki.fi)

Yes - it's free of any minix code, and it has a multi-threaded fs.<br>is NOT protable (uses 386 task switching etc), and it probably never<br>I support anything other than AT-harddisks, as that's all I have :-(

Certaines entreprises ne développeront majoritaire ment que du software comme la startup de Seattle, qui depuis 1975, développe des logiciels pour IBM ou Apple et qui jouera elle aussi un rôle majeur dans la démocratisation de l'ordinateur personnel; Microsoft de Bill Gates et Paul Allen.

Microsoft écrasera tout le monde sur son chemin et deviendra le premier développeur de logiciels pour les ordinateurs personnels avec MS-DOS et ensuite WindowsFIG. 12. Une licence de la première version de ce dernier en 1985 coûtait \$99. En ayant un monopole aussi gigantesque, Microsoft s'est créé des désagréments et a entravé la concurrence venant notamment des commu nautés de logiciels libres et open source. Ce qui mènera dans les années 90 à un procès des États-Unis contre l'entreprise sous forme d'anti-trust.

Plusieurs projets dans la communauté open-source auront vu le jour comme le GNU Project, la Free Software Foundation, ou encore même un petit noyau de système d'exploitation développé en hobby dans une chambre d'étudiant qui fera fonctionner dans les années qui suivent une majorité d'internet, d'appareils mobiles, de serveurs et d'infrastructures; Linux<sup>FIG. 14</sup>.

Le World Wide Web et l'organisation des informations en ligne accélère le partage de ceux-ci. Les hackers qui se partageaient jadis des informations en participant à des computer clubs peuvent dorénavant diffuser leurs connaissances sur internet à un public plus large et surtout aux premiers utilisateurs d'internet à la maison; les enfants et jeunes adolescents.

Pour le piratage de logiciels, internet aura été un acteur majeur pour le partage d'informations, de techniques et de fichiers.

On peut parler de Napster<sup>FIG. 15</sup> développé par Shawn Fanning , un hacker qui voulait partager de la musique gratuitement à tous les internautes et qui a réussi à déstabiliser des labels ainsi que toute l'industrie de la musique. Napster fut créé en 1999 et fermé en 2001 suite à de nombreuses plaintes et procès de maisons de disques et d'artistes.

Par la suite, d'autres logiciels et sites toucheront un public beaucoup plus large dès les années 2000 comme The Pirate Bay<sup>FIG. 16</sup> qui permettait de télécharger et d'échanger des torrents de jeux vidéo, films ou appli cations. Ceux-ci permettaient, comme Napster, de télécharger, grâce à des logiciels de Torrenting comme BitTorrent ou µTorrent, des fichiers directement sur les machines de personnes qui mettaient ces premiers à disposition (cela peut être une seule personne comme cela peut être un groupe d'inconnus qui ont le même fichier, le principe du P2P ou Peer to Peer).

Par la suite, il sera plus facile de télécharger des logiciels piratés que d'aller en magasin et dépenser de l'argent. After Effects, AutoCAD, Avast Antivirus, Cinema4D, Corel Draw, FL Studio, Office, Photoshop, Vegas Pro, Windows, WinRAR, et bien plus qui consti tuent une liste des logiciels les plus piratés au monde, sans parler de jeux vidéo, pour n'en citer que certains; Minecraft ou la licence Grand Theft Auto.

</FIG. 15> Napster sur MacOS 8

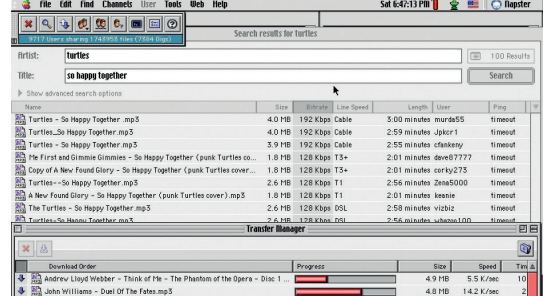

</FIG. 16> Page d'accueil The Pirate Bay

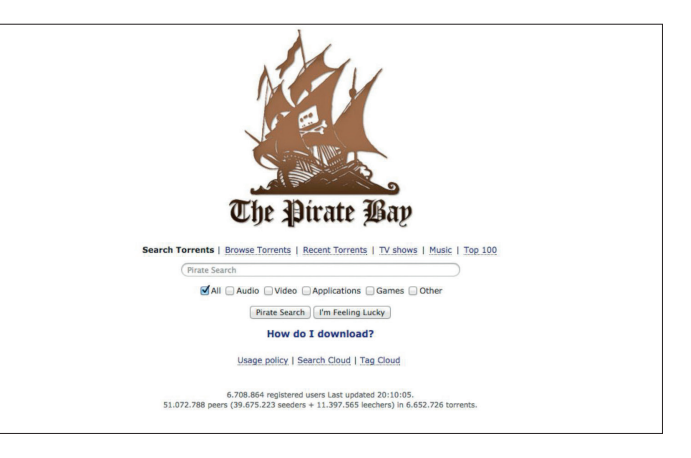

</FIG. 17> Razor 1911,un des plus vieux groupe de hackers de jeux vidéos fondé en 1986 en Norvège.

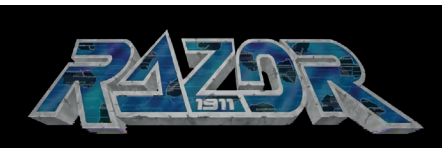

</FIG. 18> Une des diapositives de présentation du programme Prism du gouvernement américain qu'à fait fuiter Snowden

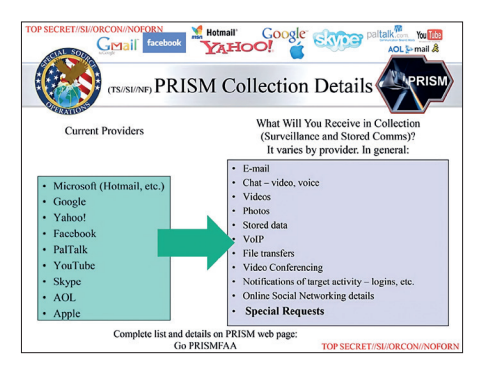

</FIG. 19> Julian Assange durant une conférence de presse en 2010.

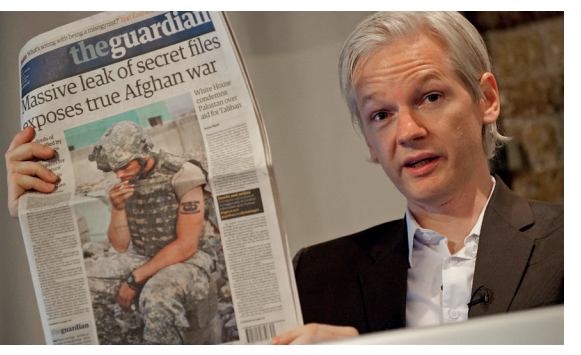

 $\langle$ /FIG. 20 $\rangle$ Hack de la télévision d'état Iranienne en octobre 2022.

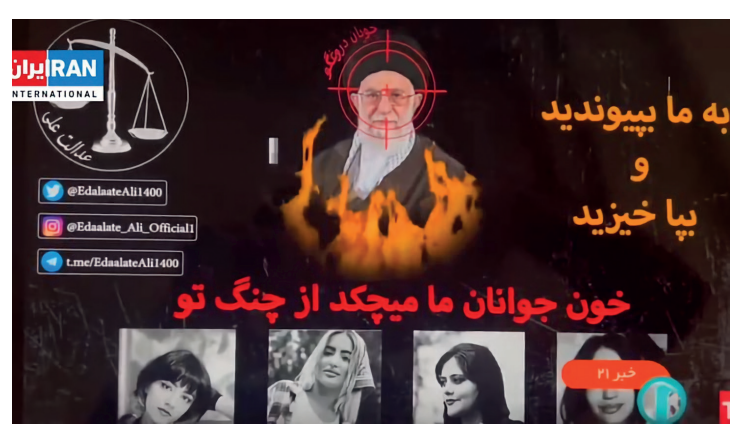

Le hacking prend depuis quelques années une tournure politique et sociale car c'est une arme qui peut s'avérer être efficace comme avec les révéla tions d'Edward Snowden, un hacker, lanceur d'alerte et ex-espion de la NSA et CIA qui a fait fuiter 1.7 millions de documents confidentiels concernant la surveillance de masse effectuée par le gouvernement Américain et d'autres dans le monde entierFIG. 18.

Wikileaks<sup>FIG. 19</sup>, une organisation à but non lucratif fondée par Julien Assange qui publie des fuites de documents sensibles et informations classifiées four nies par des sources anonymes, a assisté l'extradition de Snowden pour quitter Hong Kong après ses révélations. Quelques années plutôt, le groupe de hacktivistes Anonymous voit le jour. Ils utilisent le masque Guy Fawkes pour une manifestation contre l'église de Scientologie et le gardent suite à son succès. Le masque deviendra symbole de protestation de nos jours. Nous avons aussi assisté récemment en octobre 2022, au hack en direct de la chaine de télévision d'état Iranienne à la suite du décès de Mahsa Amini et des vagues de terreur dans le pays.<sup>FIG. 20</sup> On y voyait un masque suivi d'une image du guide suprême d'Iran entouré de flames avec un viseur de sniper pointé sur lui.

Les hackers ont changé le monde, ils conti nuent toujours à le faire, éthiquement, ainsi toujours faire ce qui est juste, mais ce n'est pas le cas pour tout le monde. En situation de guerre, les hackers d'un pays peuvent hacker ceux d'un autre. Par exemple, ces der nières années on parle de cyberguerre ou de guerre cybernétique, qui transforme le front de guerre phy sique en espace numérique.

Pour ne citer que certains exemples: Les soupçons d'in gérence de la Russie dans les élections américaines de 2016, Le rançongiciel WannaCry<sup>rıG. 21</sup> en 2017 qui cryptait les données d'ordinateurs et demandait une rançon en Bitcoin soupçonné de venir de Corée du Nord, …

Pour conclure, ce qui était au départ de l'ordre de la blague d'étudiant, du loisir et de la bidouille, s'est toujours déroulé aux limites de la légalité, et contre certaines formes de pouvoir, commercial ou politique. Les hackers considèrent que la technologie, le savoir et les biens culturels doivent être accessibles à tous (ce qui ferait d'eux des personnes aux valeurs très éthiques) mais cette remise en question de la propriété de la confi dentialité est aussi une posture illégale.

</FIG. 21> Virus WannaCry, 2017

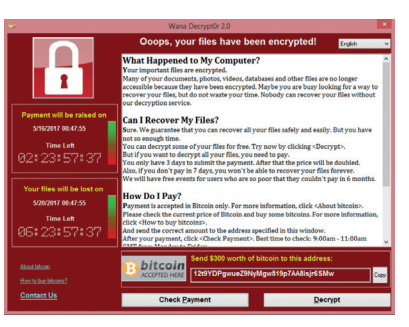

</FIG. 22> Réunion dans le hacker space Chaos Computer Club, fondé en 1984 à Hamburg avec des pré sences en Autriche, Allemagne, Suisse et une délégation à Bruxelles.

</FIG. 23> Réunion dans le hacker space NYC Resistor, à New York, 2009

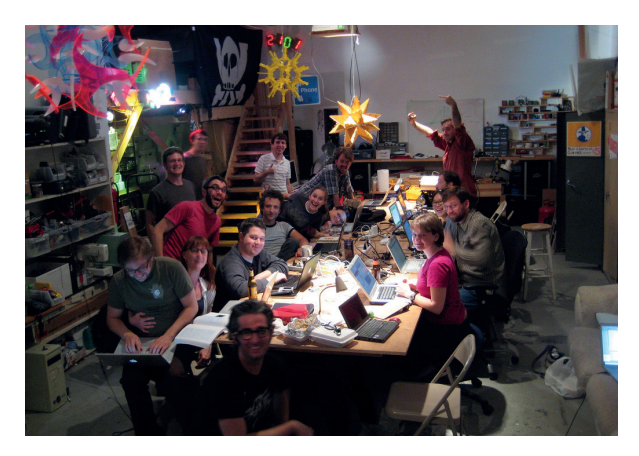

# **Trois, deux, un, Action!** Mon choix de films a commencé par fixer une

période. J'ai décidé de commencer dès 1980 car c'est la période de l'ordinateur personnel, surtout en 1985 avec l'arrivée des interfaces graphiques. J'ai aussi choisi des films plus récents pour constater

des différences et une évolution des représentations.

La liste des films accompagnée de leurs affiches se trouve sur la prochaine double page. Les résumés des films se trouvent en annexe.

**Tron WarGames** Prime Risk **Sneakers Hackers Matrix** Terminal Error The Social Network **Tron Legacy** The Fifth Estate Snowden

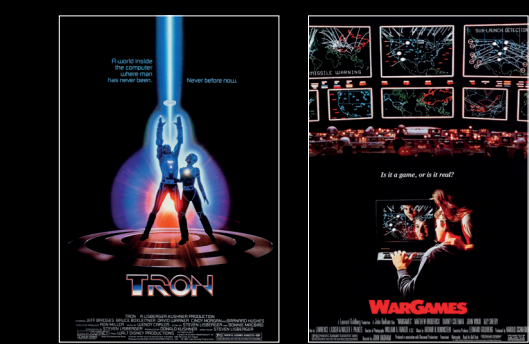

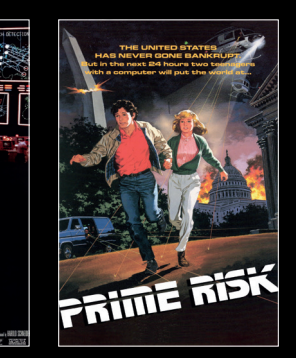

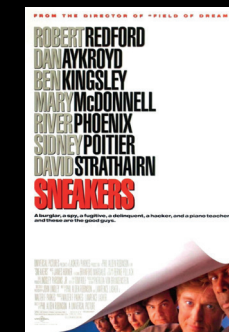

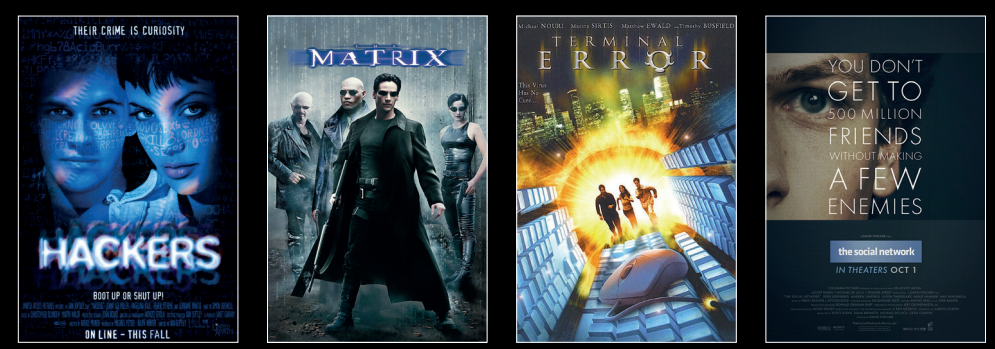

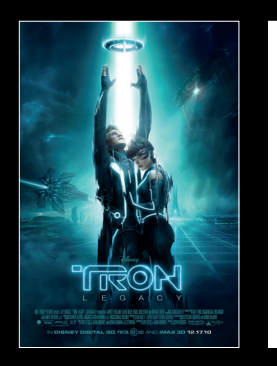

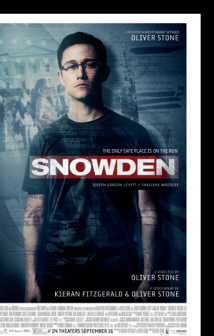

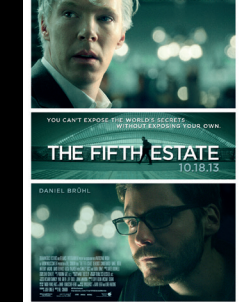

### /Interactions

Dans la liste des films que j'ai visionné, tous les hackers ont des interactions avec des ordinateurs ou appareils électroniques et dans la majorité du temps ceux-ci ont l'air de les manier avec aisance.

Dans *Tron*, Kevin Flynn est montré dès l'ouverture du film sur son ordinateur à essayer de hacker les systèmes d'ENCOM à la recherche de fichiers avec son meilleur logiciel de hacking; Clu. Les commandes à son ordina teur Apple II sont affichées très doucement pour nous laisser le temps de lire, malgré le fait que ses interac tions avec celui-ci soient peu réalistes. Il écrit d'une manière très linéaire sur son clavier comme s'il jouait du piano, une manière d'illustrer des interactions avec les machines qui n'est pas un cas isolé et qui veut nous montrer que même en tapotant de manière frénétique les hackers ont l'air de savoir ce qu'ils font et restent concentrés. Ces plans montrent souvent les mains des personnages de haut ou de côté avec des plans sur celles-ci qui tapent fortement sur le clavier.

*Tron* se veut aussi compréhensible par le public, car c'est la première fois que la thématique du hacking et que plusieurs jargons informatiques sont abordés au cinéma. On y verra l'utilisation de mots comme « Request : » ou des phrases complètes comme « Request Access to Clu Program » sans amener des commandes trop techniques.

Étrangement dans *WarGames*, les personnages qui écrivent sur un clavier ne font pas sens non plus, mais leurs interactions paraissent moins aléatoires que

 $\vee$  tron FIG. 24, 25, 26, 27> Kevin Flynn en plein hack d'ENCOM

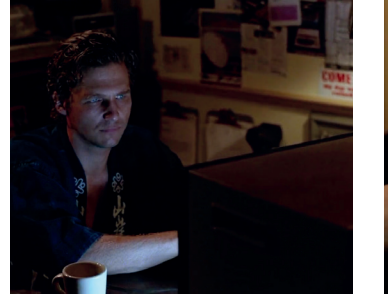

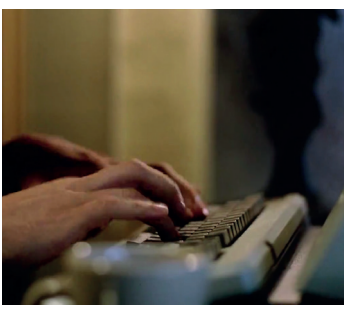

REQUEST ACCESS TO CLU PROGRAM<br>CODE & PASSUORD TO HEMORY 02228

REQUEST, ACCESS TO CLU PROGRAM<br>LAST LOCATION: HIGH CLEARANCE HEMO

 $\vee$  tron FIG. 28> Le programme Clu, Codified Likeness Utility

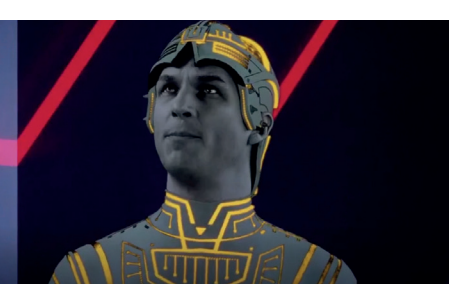

</ HACKERSFIG. 29, 30> Dade et Joey en plein hack du Gibson avec leur équipe

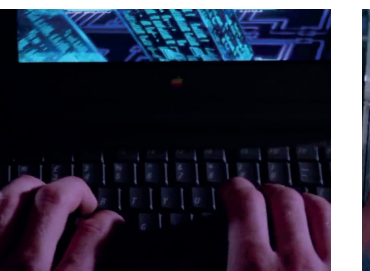

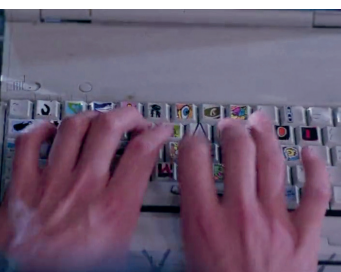

</ WARGAMES FIG. 31, 32> David en plein hack accompagné de Jennifer

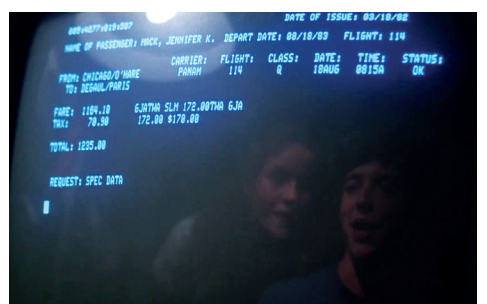

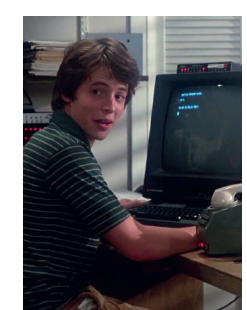

</ WARGAMESFIG. 33> La machine W.O.P.R, War Operation Plan Response

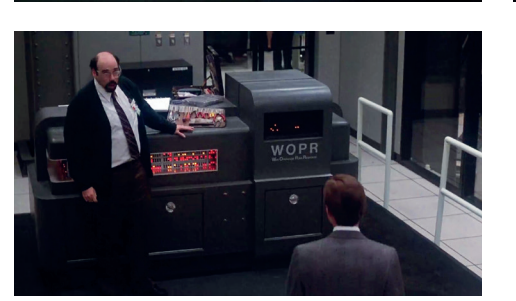

</ PRIMERISK FIG. 34, 35> Julie en pleine interception d'ondes électromagnétiques dans sa voiture

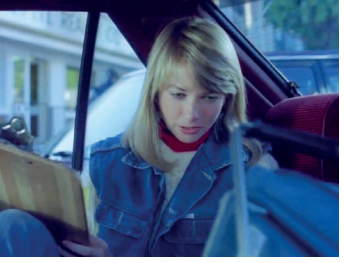

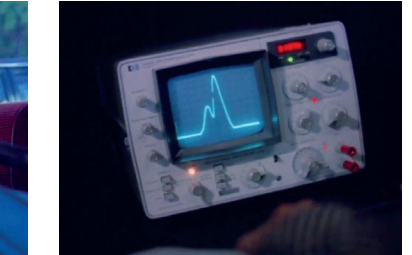

dans *Tron* dû au fait qu'on entend le bruit des touches qui s'enfoncent et les bips à chaque lettre qui apparait sur l'écran qui donne cette illusion. Cependant, leurs mains qui tapent sur les claviers ne sont visibles sur aucune des images. À chaque fois que David écrit des commandes à son ordinateur, la caméra est braquée soit sur son visage, soit sur l'écran, probablement pour qu'on soit plus attentifs à son comportement ainsi qu'aux réponses de l'ordinateur. Le réalisateur a donc usé de la technique du champ-contrechamp, utilisée habi tuellement avec deux personnages qui discutent, pour personnifier l'ordinateur et le traduire en personnage intégral de l'histoire. C'est pour cela que la machine piratée n'est pas souvent appelée par son vrai nom W.O.P.R., mais par «*Joshua»* l'identifiant de connexion à la machine.

*Prime Risk* est un des films où l'on ne voit pas souvent les personnages utiliser d'ordinateurs. Ce film à petit budget sorti en 1985, a quand même eu le mérite d'avoir comme personnage principal une femme, contrairement à *WarGames.* Julie est dans sa voiture accompagnée de son ami, avec un récepteur d'ondes électromagnétiques qui lui permettra de premièrement enregistrer au stylo les valeurs détectées et ensuite de décoder les valeurs notées et enfin de les répliquer. Rappelons que le hacking n'est pas du tout lié à l'ordi nateur, un hack peut être réalisé sans.

*Hackers*, sorti en 1995 et un an après la créa tion de Yahoo!, est un film qui malheureusement loin de ses visuels et musiques bien enchaînées, contient stéréotype sur stéréotype. Les interactions des person nages avec les ordinateurs paraissent bien fausses, les personnages étudiants du secondaire sont habillés de manière trash, roulent en skate et rollers et dégagent un aspect cool. Les scènes du film n'étaient tellement pas représentatives de la culture hacker que cela a énervé de vrais hackers, qui ont remplacé le site officiel en une page avec du texte et des images se moquant du film. The Plague, le méchant hacker, opère dans une salle entourée de tours de qui s'apparentent à des ser veurs et utilise une grande table tactile qui lui sert de clavier, ainsi l'ordinateur central est projeté en face de lui sur un grand écran. Il est accompagné d'un employé de l'entreprise dans laquelle il travaille (Ellingson Mineral Corporation) qui suit les com mandes de The Plague, et on a l'impression qu'ils commandent un vaisseau au vu de comment ils se com portent et de la manière dont ils se parlent entre eux. Dans une des scènes, leur système est contaminé par un virus qui a visuellement une forme de lapin. Quelle est la réponse d'un employé? « Envoyez un vaccin anti grippal! » Ce ne sera pas le seul virus, et les métaphores utilisées sont surement utilisées pour expliquer le prin cipe d'un virus de manière divertissante.

</ HACKERS FIG. 36, 37> Dade qui hack une chaine de télévision.

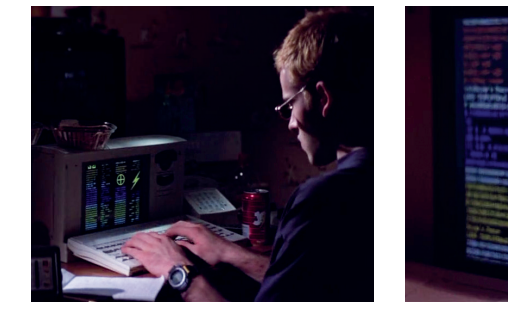

HAVE TREAD

PON MY DOMAIN R **ST NOW SUFFFR** WHO R U ?

</ HACKERS FIG. 38, 39> Dade qui se fait contre-hacker par un autre hacker.

</ HACKERSFIG. 40> The Plague avec un assistant qui contre une intrusion au ré seau d'EMC.

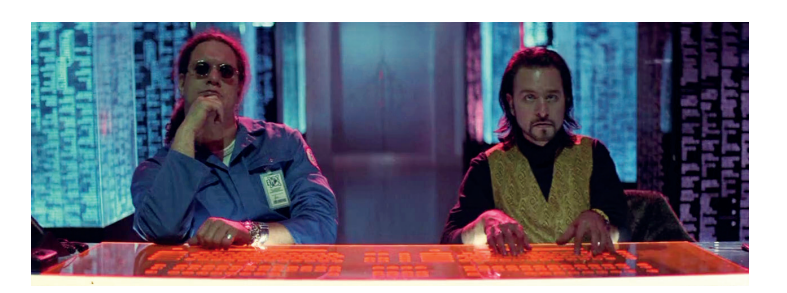

**ACID BURN** 

EXPUNGED

#### </ TERMINALERROR

FIG. 41, 42> Brad Weston en pleine programmation d'un virus contre un autre virus sur la Game Boy de son fils.

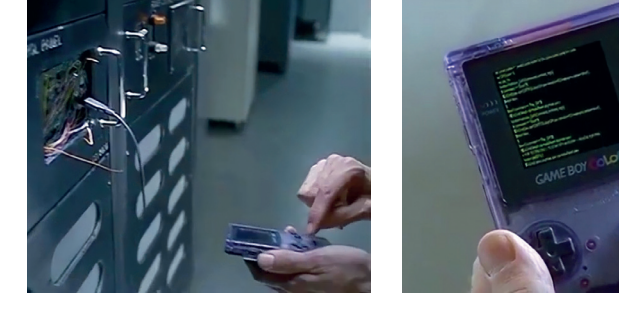

0,0,000

**ADAMS HOUSE** 

</ THE SOCIAL NETWORK FIG. 43, 44, 45> Mark en plein hack de photos d'identité pour son nouveau site FaceMash

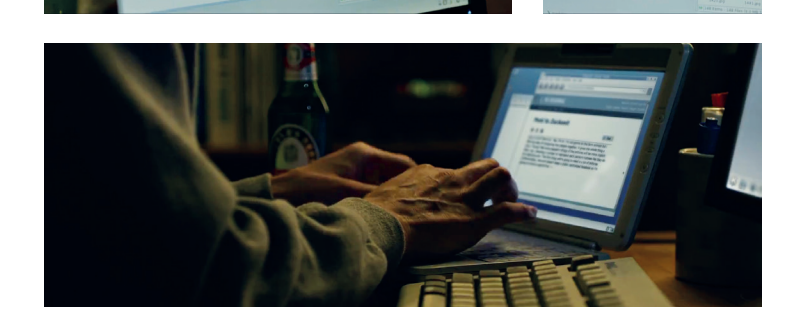

Un exemple à ne pas suivre serait celui du film *Terminal Error*, qui loin de sa production, jeux d'acteurs et effets spéciaux catastrophiques, amène des person nages présentés comme experts en informatique à créer un virus sur une Game Boy Color en écrivant du code grâce aux deux boutons A et B. Un scénario final impos sible qui a quand même été validé par une production…

Les scènes de hacking dans les films bio graphiques, censés raconter une histoire vraie ou en tout cas une histoire inspirée de vrais événements, se déroulent assez rapidement alors qu'un hack peut réellement prendre du temps à cause de préparations, d'essais, d'erreurs et de répétitions, avant d'arriver au but final. Par contre, *The Social Network* amène beau coup mieux certaines scènes comme la première au début du film qui montre Mark développer son site FaceMash et qui mentionne visuellement des logiciels informatiques open source utilisés par des développeurs comme Wget (un logiciel qui récupère le contenu de ser veurs), Emacs (éditeur de texte pour écrire ses scripts), et quelques scripts Python (langage de programmation). Sans oublier que son ordinateur tourne sous Linux avec l'environnement de bureau KDE. Cette scène paraît complexe et sophistiquée à première vue, mais ce n'est que la performance de l'acteur ainsi que l'utilisation de termes techniques par-ci et par-là qui donne cet effet.

# /Interfaces (graphiques)

Les interfaces graphiques avec lesquelles les hackers ou personnages de films ont des interactions s'inspirent des interfaces graphiques des ordinateurs de la même période. *Tron* par exemple comporte des ordinateurs avec un environnement en mode texte (Text User Interface), car le film est sorti avant l'utili sation courante d'interfaces graphiques (1984 avec le Macintosh et 1985 pour l'IBM PC). Dans *WarGames*, la situation est la même, pour que le public puisse com prendre les interactions. Dans *Sneakers*, on apperçois des ordinateurs un peu plus réçents, de plus les produc teurs commencent légèrement à bombarder les écrans de signes et caractères absurdes pour montrer des don nées cryptées et ensuite leur décryptage. Une manière d'expliquer la cryptographie qui n'est pas si fausse que ça car l'équipe de tournage du film assure avoir embauché un spécialiste pour qu'ils puissent créer des images plus ou moins fidèles à la réalité. Les personnages pourront même utiliser des techniques que l'on verra plus tard dans des films d'espion comme le zoom et l'optimisation d'images pixélisées; chose complètement anachronique et impossible à réaliser sans outils d'intelligence artifi cielle d'aujourd'hui par exemple.

Le film *Hackers* apporte un univers plus punk et cassera cette habitude de montrer des choses logiques et qui essaient de faire sens à l'écran (phrases, commandes, programmes ou même des chiffres). Par exemple, les interfaces dans ce film se dotent de signes énigmatiques pour montrer que c'est quelque chose que seulement

</ WARGAMES FIG. 46> David qui pose une question au W.O.P.R.

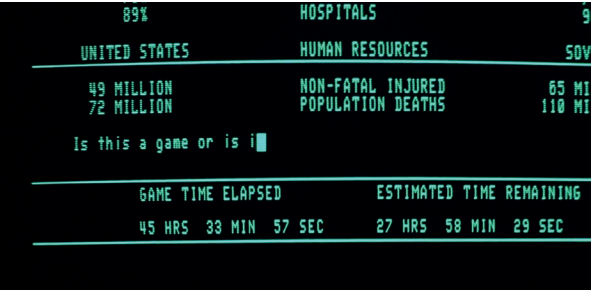

</ SNEAKERS FIG. 47, 48> Premier essai de la boite noire par l'équipe de Martin

</ SNEAKERS FIG. 49, 50> Zoom, dépixelisation et optimisation de photos

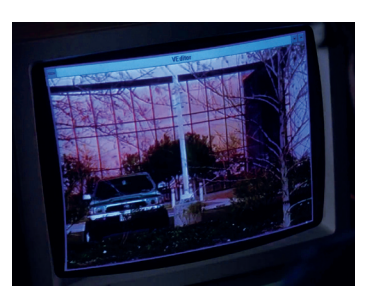

voi×k n #0<sup>n</sup>r<⇒ ā**fo**ntMUG **«0"|** <sup>Β</sup>αâΧAzgΣ ΧραUp1 i π<sup>L"</sup>Hi .<br>120Leán <mark>խկա, ք ?ո</mark>†t<sup>և</sup> 1}ք#«°<u>≤</u> ≈–fúθ| ի

EMuöDCha-<pj"|-08p==3=-1+|ozúDj|FFJ-=ee=|=.x=qDA - eluaes zdats' el h<c +9 ab\*d=

G<sub>T</sub>∥ torq≡r .f¶îr 3Wr> π-r″dáEü<br>nJ⁄recª%t2 176Dê èÂ)Jτ ≤KKrj

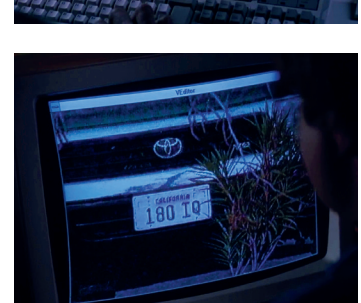

</ HACKERSFIG. 51, 52> Dade qui hack une chaine de télévision.

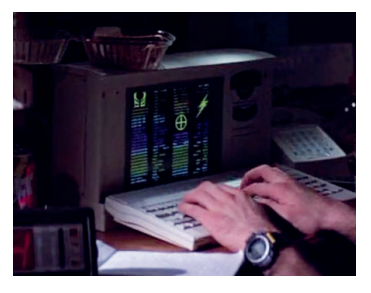

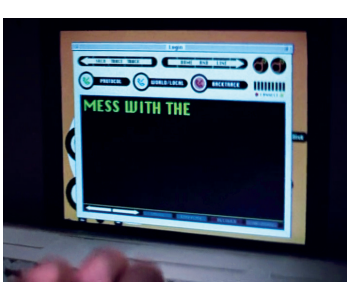

#### </ HACKERS FIG. 53, 54> Programmes de lance ments de virus

</ HACKERS FIG. 55, 56> Hack de l'arroseur incendie de l'école

</ MATRIX FIG. 57> Représentation du code source de la Matrice.

</ MATRIX FIG. 58> Morpheus et Neo dans la matrice.

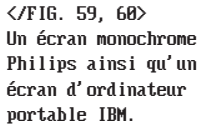

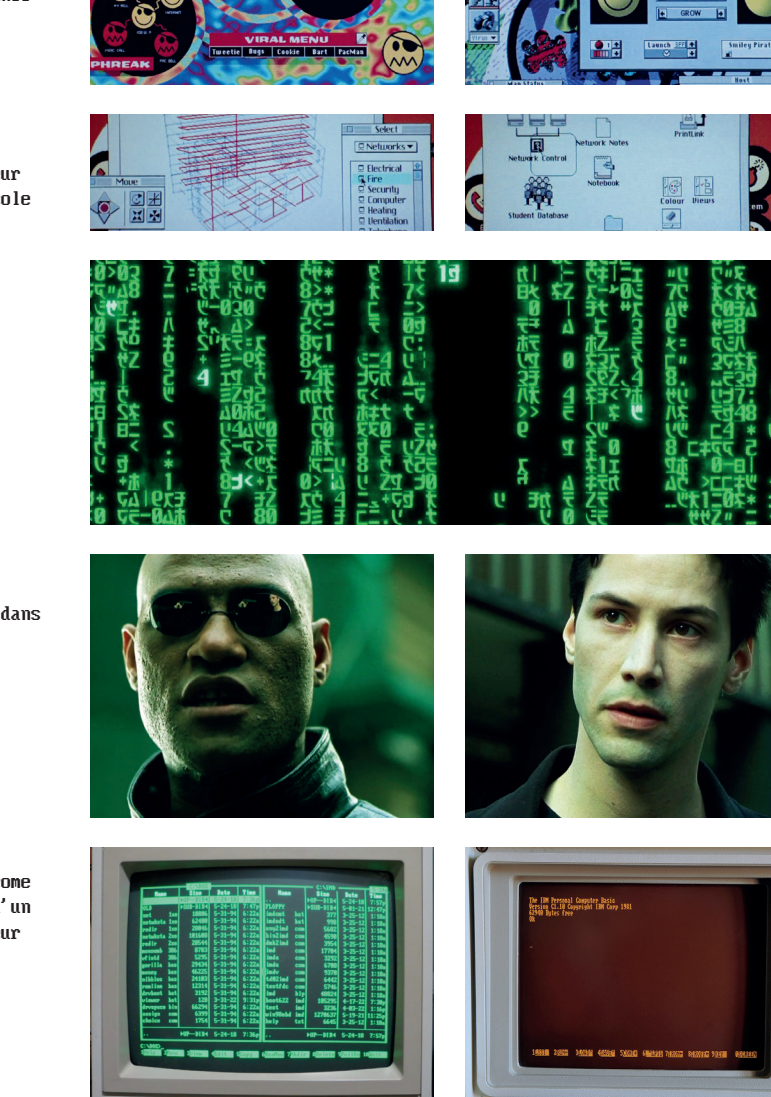

les privilégiés peuvent comprendre. On y voit aussi des formes géométriques et des défilements de pages pour montrer que le hacker écrit très rapidement. Lorsque des hacks seront en train d'être effectués, on

se retrouvera dans un univers entièrement en 3D qui représente les données d'un serveur. Une manière de nous faire voyager comme dans un jeu vidéo, dans la machine, à l'aire des premiers jeux vidéos en 3D. Cependant, quand les personnages ne font pas de hacks, les interfaces sont presque fidèles aux ordinateurs por tables tournant sous MacOS, qu'ils utilisent comme avec l'Apple Powerbook 540c ou le Powerbook Duo. Quand les hackers envoient des virus, les interfaces sont utilisées pour montrer le processus d'envoi en affichant du texte qui rebondit en blanc sur du rouge. On peut même voir un « Virus Launch Panel » qui comme dans un jeu vidéo permet de personnaliser et de développer son virus.

*The Matrix* fera de même en utilisant plutôt des carac tères latin-japonais incompréhensibles pour représenter le code source de la Matrice. *The Matrix* ira plus loin dans son univers visuel en implémentant un filtre vert à l'image quand le film se déroulera dans la Matrice. Le filtre vert est un clin d'œil aux écrans monochromes longuement utilisés entre les années 60 et 80. Très cou rants au début de l'informatique, ils affichaient souvent du contenu soit en vert, soit en bleu ou quelques fois en orange, des couleurs inoffensives pour les yeux affichés par des écrans plus économiques que les écrans catho diques qui succéderont à ceux-ci.

Ce filtre est aujourd'hui iconique. La série de films *Matrix* fait aussi partie du genre cyberpunk, un mou vement de science-fiction qui relie les thématiques du transhumanisme, de futur sombre, de singularité tech nologique, et bien plus.

*Terminal Error*, un film à budget très bas s'inspire des interfaces Windows de la fin des années 90 avec les dégradés de la barre de titre, les fenêtres grises ou le fond d'écran uni bleu. Les textes sont écrits en gros pour que le spectateur puisse bien lire et comprendre ce qu'il se passe. L'interface qui a inspiré le film est nommée Windows Classic. Elle est mémorable par plusieurs d'entre nous grâce à sa facilité d'utilisation et sa pré sence auprès de premiers utilisateurs d'ordinateurs dans les années 90 et 2000.

Cependant, quand le virus informatique est montré sur les écrans, on aperçoit cinq fenêtres qui se superposent avec du code qui ne veut rien dire, accompagnés de termes techniques comme «var», «object», «classid», «param». En analysant les scènes de plus près, on aper çoit qu'il n'y a qu'une fenêtre qui contient du soi-disant code, les autres derrières sont trop floutées et les cha ractères ressemblent à ceux de *Matrix*. On retrouvera aussi le même effet de calque vert quand le point de vue sera celui du virus. Le film surfe beaucoup sur une vague de stéréotypes établis jusqu'à présent par Hollywood.

</FIG. 61> Interface Windows Classic

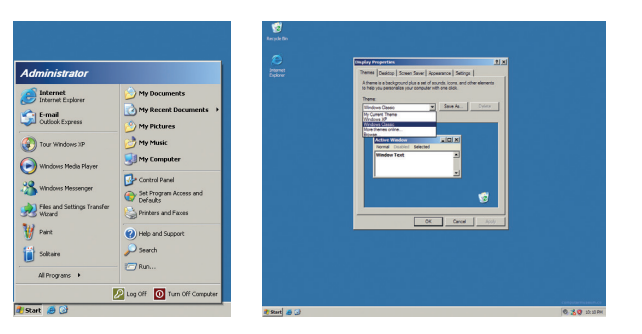

</ TERMINAL ERROR FIG. 62, 63> Le méchant virus qui prend la forme d'un visage humain pour communiquer.

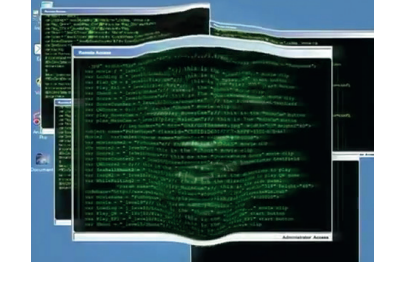

var movie =  $"$  level0";// 1hi  $140410/t$ 

</ TERMINAL ERROR FIG. 64, 65> Le méchant virus qui surveille tout le monde à travers des caméras de la ville et des ordinateurs

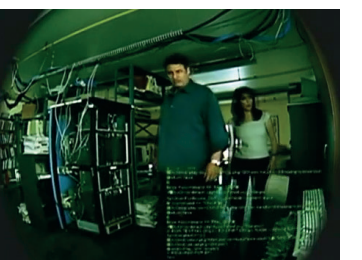

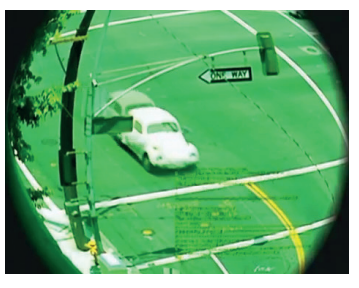

#### </ THE FIFTH ESTATE FIG. 66, 67, 68, 69>

Julian et Daniel en pleine discussion chiffrée

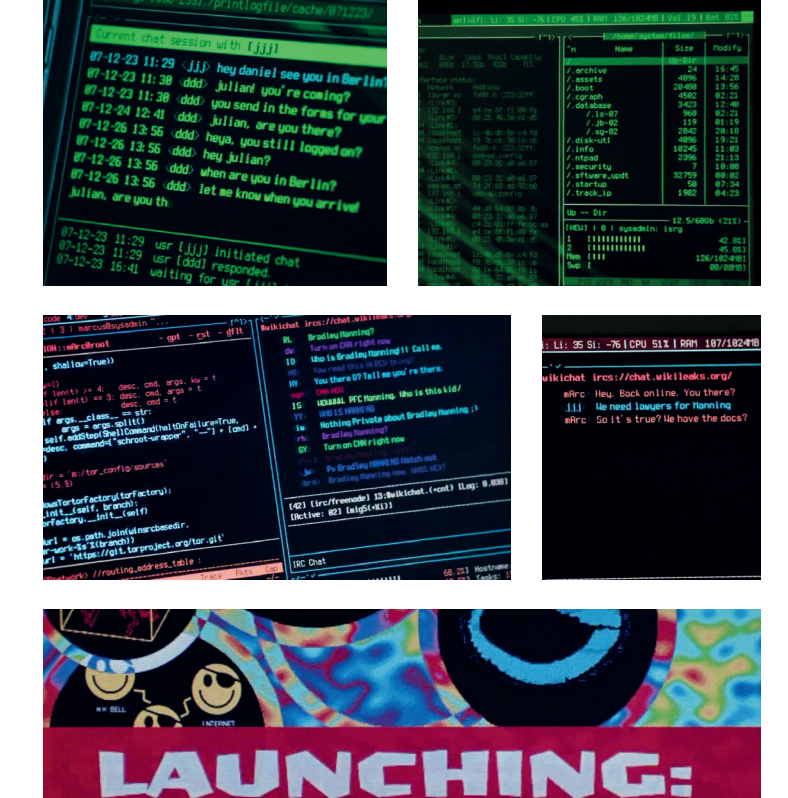

</ THE FIFTH ESTATE

</ HACKERS FIG. 70>

Lancement de virus

FIG. 71> L'anciènne équipe Wikileaks qui efface le site et bloque l'accès au serveur à Assange.

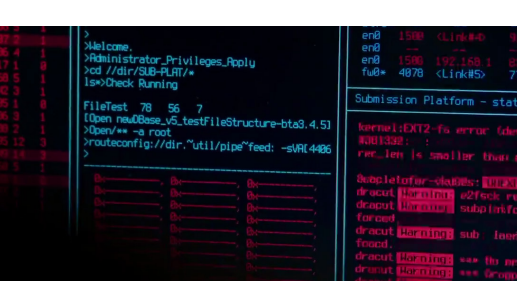

**COOKIE MONSTER** 

 $1: f1. b1: 37: 11$ 

Dans *The Social Network*, les interfaces sont assez réalistes et prennent bien en compte la période dans laquelle le film se déroule. Cependant dans *The Fifth Estate*, Julian et Daniel utilisent leurs ordinateurs avec des interfaces en ligne de commande (ILC) pour exécuter des tâches. Les interfaces du film ne sont pas fausses et dépeint ce qu'on peut trouver chez un vrai hacker ou tout simplement un utilisateur sous Linux, car ce programme qui s'appelle Awesome Window Manager (AWM), destiné aux utilisateurs expérimentés, permet de configurer son bureau pour l'arranger selon ses préférences. L'interface a cependant été colorée en vert, pour approfondir cette image de hacker. Aujourd'hui les hackers et développeurs aiment bien appliquer des thèmes verts à leur terminal ou leurs

environnements de développement pour des raisons purement nostalgiques.

En parlant de couleurs, le vert n'est pas la seule couleur que les films de hackers utilisent. On pour rait voir du rouge ou du jaune, pour définir des états. Par exemple quand une opération qu'un hacker réalise est réussie, son écran s'affichera en vert. Si l'opération échoue, ce sera du rouge. Des couleurs tout simplement connues du public et qui jouent avec notre perception psychologique pour créer du suspense, du soulagement ou du stress pendant un film.

Le vert est aussi une couleur, qui avant les écrans d'ordinateurs, était utilisée sur des oscilloscopes, un instrument de laboratoire qui permettait d'afficher et d'analyser les signaux électriques.

Quant à la couleur noire qui est énormément présente comme fond, elle renvoie à la couleur de l'écran éteint (R:0, G:0, B:0) mais aussi à un imaginaire de ce qui peut se passer derrière l'écran. Dans *Tron*, les circuits informatiques allumés diffusent de la lumière dans un monde sombre, et c'est grâce aux communications que le monde est en vie.

Au sujet des typographies pour les logos et génériques des films, il y a eu une évolution très mar quante. On remarque l'utilisation de typographies sans serif expressives ou monospaces qui ont un lien avec l'informatique, et qui ont souvent un côté mécanique, pixelisé ou futuriste. Les typographies sur les interfaces quant à elles, suivent la même tendance.

 $\vee$  tron FIG. 72, 73> Générique de Tron </ WARGAMES FIG. 74, 75> Générique de WarGames </ PRIMERISKFIG. 76, 77> Générique de **PRIME RISK PRIME RISK** Prime Risk </ HACKERS FIG. 78, 79> **THK** Générique de Hackers </ MATRIX Fig. 80, 81> Générique de Matrix H E M T R THE MATRIX </ TERMINAL ERROR Fig. 82, 83> **TERMINAL ERBSH** 0101100011001 Générique de Terminal Error </ TRON LEGACY Fig. 84, 85> Générique de Tron Legacy

#### /Images de synthèse

*Tron* est un des premiers films comportant des images de synthèse. De ce fait, à sa sortie en 1982, il s'est vu refuser de participer aux oscars car l'académie voyait l'utilisation de l'ordinateur comme de la triche, car à l'époque les effets spéciaux étaient réalisés en vrai, avec des matériaux. Aujourd'hui l'académie a bien changé d'avis, mais il faut soulever que *Tron* était le premier film dans lequel étaient générés des mondes entiers et environnements en 3D. En plus, l'équipe de celui-ci avait eux même inventé les techniques utilisées. Lisberger, le réalisateur du film, voulait que le film soit réalisé en images générées par ordinateur six ans aupa ravant en voyant pour la première fois le jeu vidéo Pong, car il pensait que c'était la seule manière de raconter l'histoire d'un humain aspiré dans un univers informa tique. Ce film a usé d'images générées par ordinateur avec l'aide de plusieurs entreprises et équipes externes qui devaient s'accorder entre elles avec l'équipe interne de Disney. Le film a aussi usé d'illustrations dessinées à la main pour des plans fixes. Du côté des acteurs, ils étaient filmés en noir et blanc, et étaient ensuite colorés à la main pour créer l'effet néon de leurs cos tumes. D'ailleurs, plusieurs illustrateurs chez Disney ne voulaient pas travailler sur le film car ils pensaient que l'ordinateur allait leur voler leur travail. Concernant les animations, il fallait définir pour chaque image des coordonnées afin de créer un mouvement, car à l'époque les ordinateurs ne pouvaient générer que des images statiques.

 $\vee$  tron FIG. 86> Centre de commande dans le vaisseau de Sark

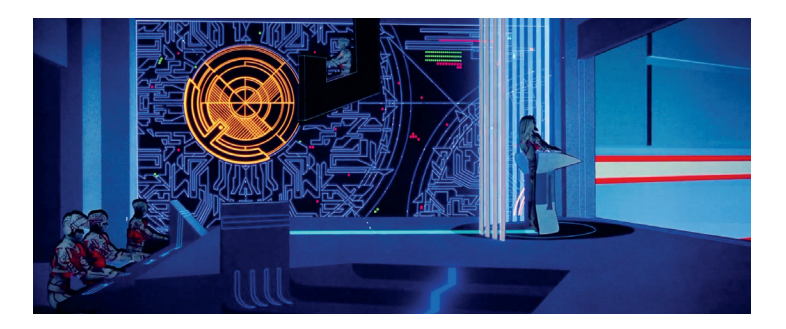

 $\vee$  tron FIG. 87> Course de Light Cycle

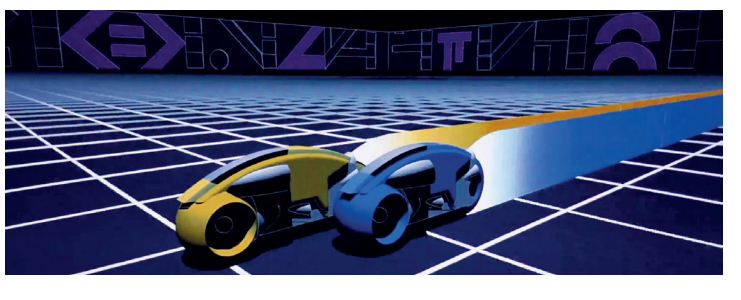

 $\vee$  tron FIG. 88, 89> Scènes dans la Grille

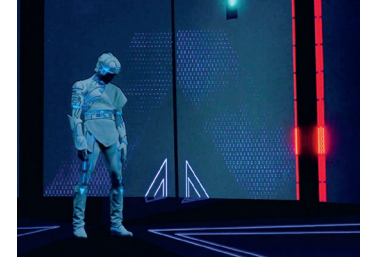

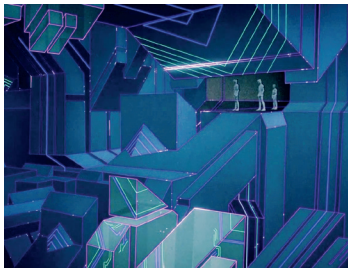

 $\vee$  and FIG. 90, 91> Les acteurs sur le plateau de tournage. De gauche à droite:

Jeff Bridges, Cindy Morgan, Bruce Boxleitner

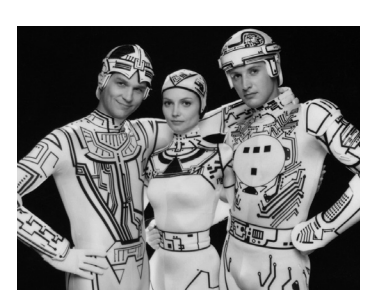

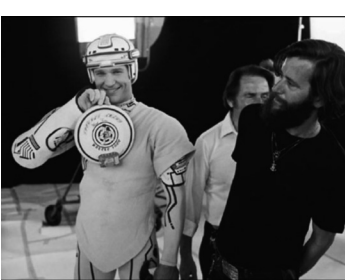

</ HACKERS FIG. 92, 93> Vue à l'intérieur des serveurs informa tiques d'EMC.

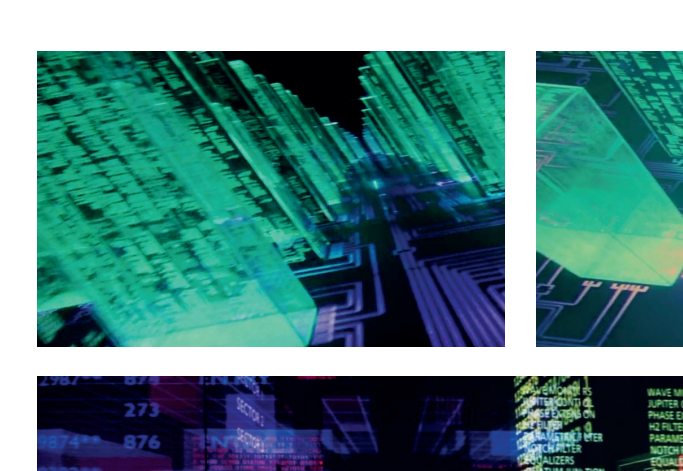

</ HACKERS FIG. 94> Vue à l'intérieur des serveurs informa tiques d'EMC.

</FIG. 95, 96> Industrial Landscapes de Muriel Cooper

</ MATRIXFIG. 97, 98> Images de synthèse dans Matrix

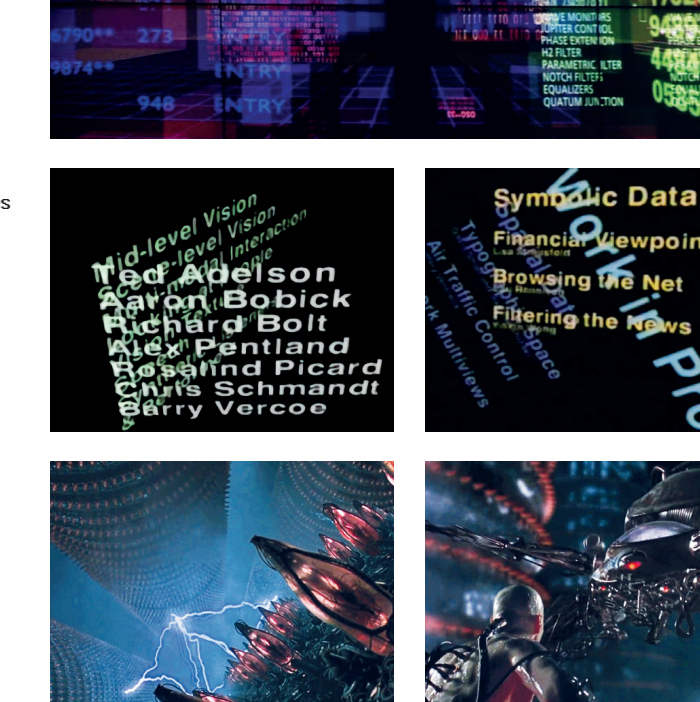

wpoints

*Tron* contrairement à d'autres films, utilisait des images de synthèse pour simuler un environne ment virtuel, tandis que les films de hackers qui suivront l'utiliseront pour animer des effets spéciaux. À cette période, il était aussi impossible de mélanger images de synthèse aux personnages filmés, c'est pour cela que les personnages n'apparaissent jamais en même temps que les images de synthèse.

*Hackers* quant à lui, joue beaucoup avec le vocabulaire du jeu vidéo. Le réseau est visualisé en tours de données gigantesques situées à l'intérieur d'un ordinateur, à en croire le sol qui ressemble à un circuit imprimé, en images de synthèse qui apparaissent sur les écrans des hackers ou sur l'écran du superordinateur Gibson. Ces visuels s'affichent comme si un personnage volait entre des gratte-ciels à la première personne sur un jeu vidéo. Cette manière de représenter des tours de données ressemble étrangement au travail de Muriel Cooper et d'étudiants lors du workshop Information Landscapes. Ce workshop réalisé durant une décennie dès la fin des années 70, les images étaient générées grâce à un ordinateur Silicon Graphics qui permettait de générer des visuels en 3D, ce que ne pouvaient pas faire les autres ordinateurs de l'époque.

*The Matrix* utilise aussi des images de synthèse, sorti en 1999 où l'on peut constater l'évolution des techniques. En moins de 20 ans, nous sommes passés d'images générées très basiques et presque filaires à des images photoréalistes et une technique accessible que

plein de studios utilisent beaucoup de nos jours. Biensûr chaque studio a un budget différent et une partie de celui-ci ira dans les effets spéciaux. *Tron* par exemple aurait coûté \$17 millions pour environ 20 minutes d'images de synthèse, et sera considéré pour certains une grosse perte pour Disney malgré le fait qu'il ait amassé \$50 millions, alors que le jeu d'arcade créé juste après la sortie du film sera plus rentable. Cependant, le studio qui a réalisé *Terminal Error* a surement eu beau coup moins qu'un millier pour ses effets spéciaux.

*Tron Legacy*, sorti en 2010, a utilisé les tech niques d'animation et de 3D de son époque qui le rendent visuellement très riche. On y voit la Grille, très filaire dans le premier film, transformée en une gigan tesque ville futuriste avec un éclairage époustouflant et des gratte-ciels à perte de vue. Kosinski, le réalisateur, a apporté sa touche personnelle dans le design du nouvel univers, grâce à son passé d'architecte. Et grâce aux avancées techniques, il a pu incorporer des techniques impossibles à développer vingt ans en arrière comme la pluie, des nuages et des orages pour accentuer le côté sombre, froid et cynique du monde virtuel.

Depuis, la communauté de fans attend toujours le pro chain *Tron* qui révolutionnera le cinéma comme il l'a fait il y a 40 ans.

#### </ TRON LEGACY FIG. 99> Vue aérienne de Tron City dans la Grille

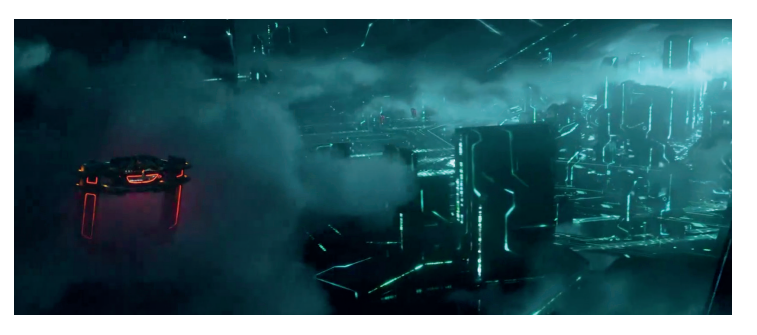

</ TRON LEGACY FIG. 100> Vue d'une rue de Tron City dans la Grille

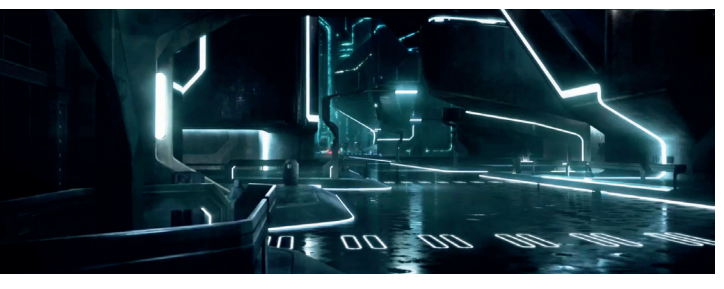

</ TRON LEGACYFIG. 101> Sam Flynn se faisant capturer pour parti ciper aux jeux.

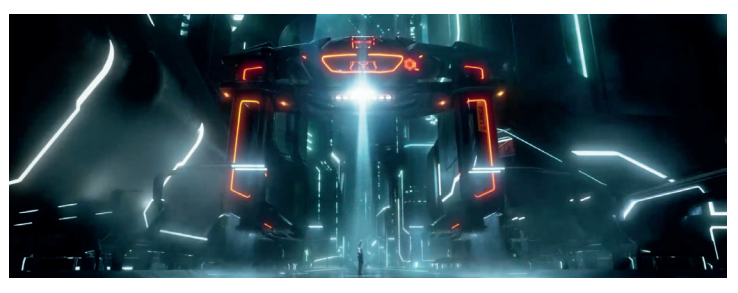

### /Dualité Gentil-Méchant

Comme dans plein de films, il existe des gen tils et des méchants qui se mettent mutuellement des bâtons dans les roues. Dans plusieurs films de hackers, le point de vue actif est celui des gentils; ceux qui vont combattre le mal et sauver le monde.

*Sneakers* montre vraiment le potentiel de hackers en groupe, même si le film penche plus sur la thématique de braquage et cambriolage, hacker en groupe et une manière très populaire dans le milieu. Chacun prend une tache et apporte sa spécialité à l'équipe, certains sont plus forts en programmation, d'autres plutôt en piratage, et ainsi de suite. Le groupe de hacker combat l'ennemi du personnage principal, Cosmo, qui a vraiment des airs de vilain sorti tout droit d'un film Disney ou de vampires; les cheveux aplatis, le costume noir sur sa chemise blanche et son bureau sombre. Martin et Cosmo illustrent très bien les deux chemins que peuvent prendre les hackers; le bien ou le mal. Les hackers portent successivement le nom de White Hat ou Black Hat dans le milieu du hacking. The Plague, dans *Hackers*, a la même ambiance, il fait une entrée habillé sombrement, avec un manteau, ses cheveux presque plaqués, et les lumières au-dessus de lui qui scintillent comme des éclairs, ce qui signifie l'ar rivée du méchant du film.

</ SNEAKERS FIG. 102> Réunion de groupe entre Martin et son équipe

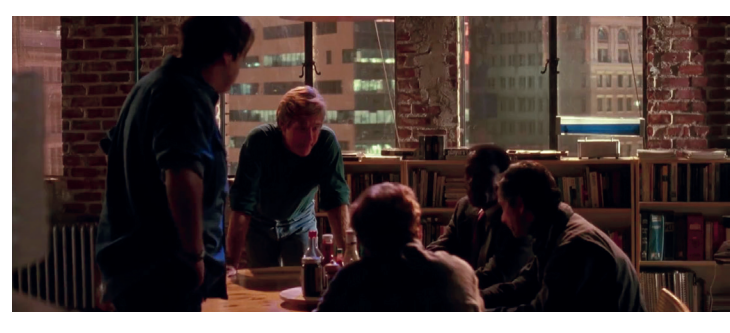

</ SNEAKERS FIG. 103, 104> Cosmo dans son bureau avec Martin après l'avoir kidnappé

</ HACKERSFIG. 105, 106> Première entrée de The Plague

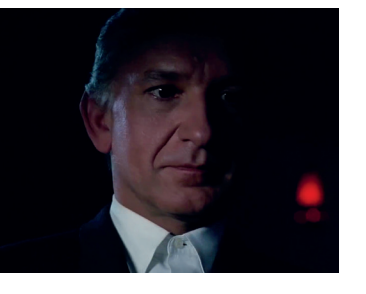

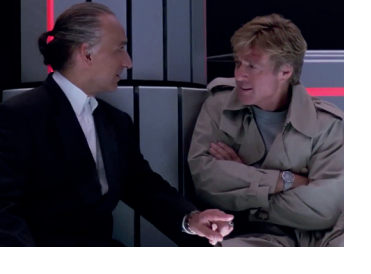

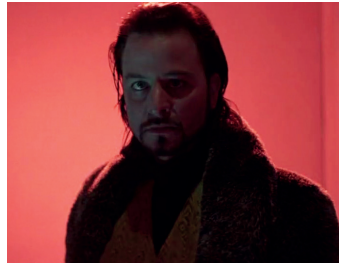

</ TRON FIG. 107> Sark qui parle aux programmes capturés juste avant un combat de disques

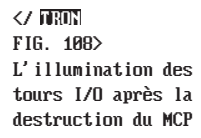

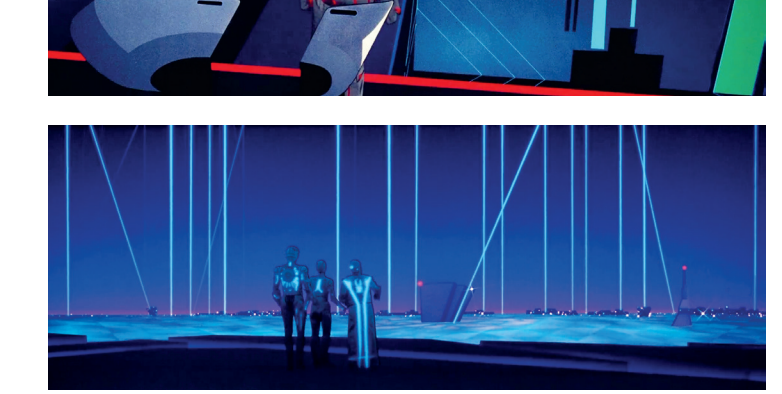

 $\vee$  tron FIG. 109> Ed Dillinger et sa table tactile avec une ligne vocale directe au MCP

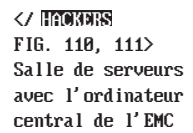

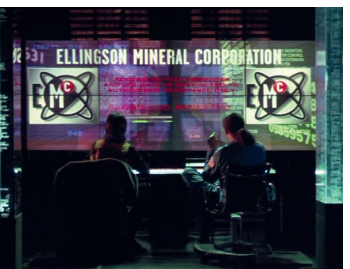

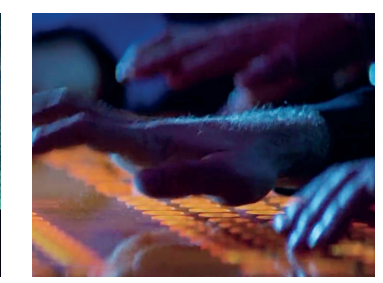

Dans *Tron*, les méchants programmes empêchent les gentils programmes d'arriver à leur but de détruire le Master Control Program ainsi que ses subordonnés, qui agissent presque comme des antivirus. C'est la première fois que des thématiques comme celles-ci sont introduites au public.

Kevin Flynn réussi sa mission de détruire l'MCP, libé rant ainsi les programmes d'une oppression. On peut voir cette fin comme une métaphore des programmes non libres et propriétaires qui attendent l'heureux élu qui viendra les libérer de leur sort, pour les transformer en logiciels ouverts et open source.

*Tron Legacy* en fait un clin d'œil au début du film quand Sam Flynn s'infiltre dans les serveurs d'ENCOM et publie leur tout nouveau système d'exploitation propriétaire ENCOM OS 12 sur internet, à disposition de tout le monde; exactement comme il est déjà arrivé que des hackers publient les codes sources de logiciels (comme Windows 10 en 2017, celui d'iOS en 2018, ou même Adobe en 2013).

Les méchants sont aussi montrés comme possédant des ordinateurs futuristes en forme de gigan tesques tables tactiles comme c'est le cas d'Ed Dillinger dans *Tron*, ou The Plague dans *Hackers*. Les gentils ont toujours des ordinateurs normaux de l'époque, ce qui montre que même avec de l'équipement avancé les méchants perdent la bataile. Après la fin de *Tron*, Kevin Flynn s'empare de l'ordinateur et le garde au sous-sol de sa salle d'arcade, et c'est là que son fils le verra dans *Tron Legacy.*

### /Do it yourself

Dans *WarGames*, David trouve toujours des moyens pour arriver à son but. Il se sert d'outils qu'il a sous les yeux pour débloquer une porte et s'échapper d'une pièce. C'est cette créativité et ruse qui lui permet de s'échapper et d'avoir une longueur d'avance sur ceux qui le chercheront ensuite.

Flynn dans *Tron* sors un petit appareil qu'il colle à la serrure électronique pour débloquer une porte blindée. Dans *Tron Legacy*, on assiste à un clin d'œil à la première scène, mais cette fois avec un téléphone. Loin du placement de produit Nokia, le film nous montre quand même que les techniques évoluent et qu'un outil de hack peut très bien être conçu avec un smartphone. Fini le hacker qui se balade avec son ordinateur portable ou avec un camion rempli d'équipement.

Les hackers ont aussi la réputation de conce voir eux-mêmes leurs outils uniques avec les moyens qu'ils ont, tout en étant créatifs. Ce sont souvent des outils qu'on ne peut pas acheter en allant au super marché ou au magasin d'électroménager, mais plutôt des outils qu'on peut concevoir soi-même grâce à des tutoriels sur internet, à des hackatons ou à l'époque sur le Whole Earth Catalog, un magazine de contre-culture qui prêchait le Do It Yourself.

#### </ WARGAMES FIG. 112>

David qui débloque une porte grâce à un magnétophone, des cables et des objets trouvés dans des tiroirs.

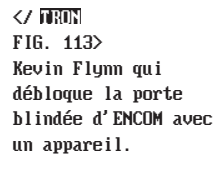

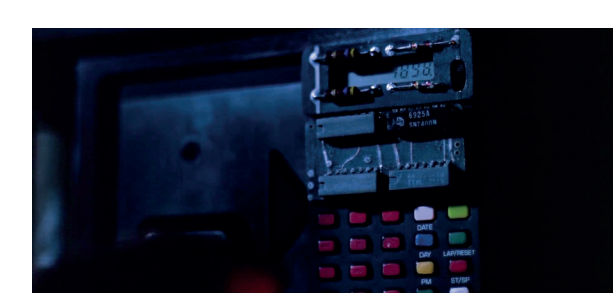

</ TRON LEGACY FIG. 114> Kevin Flynn qui débloque la porte blindée d'ENCOM avec son smartphone.

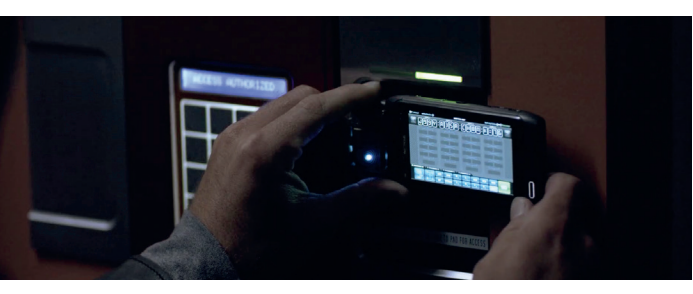

</ TRON LEGACYFIG. 115> Kevin Flynn qui télécharge ENCOM OS 12 pour le publier sur internet avec son smartphone

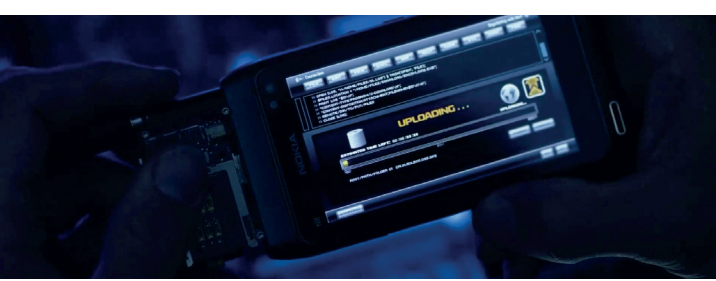

#### /Ambiances sonores

Certaines futuristes, d'autres plus classiques, les bandes sonores des films apportent des ambiances et des univers auditifs différents aux films. Comme un logo, ou l'élément reconnaissable d'une identité visuelle, l'identité sonore d'un film est primordiale et constitue un tout avec l'univers visuel.

La bande sonore de *Tron* composée par Wendy Carlos, pionnière de la musique électronique, mélange orchestre et synthétiseurs pour donner un côté électro nique et informatisé au son. Toutefois ce n'est pas la bande sonore du premier film qui sera la plus connue, mais plutôt celle du deuxième composée par Daft Punk. Le groupe, étant complètement dans la musique élec tronique, met de côté leurs inspirations french house ou musique de boite de nuit et compose une des œuvres jugées par certains la plus importante de leur carrière. *Tron Legacy* mélange aussi synthétiseurs et un petit peu d'orchestre, mais d'une manière totalement différente du premier car ici la présence de musique électronique est beaucoup plus forte et principale. Rien que les toutes premières secondes du film, tant visuellement qu'auditivement, ressemblent vraiment à un ordinateur qui démarre. Le duo jouera beaucoup avec leurs synthé tiseurs et des variations de tempo pour créer différentes ambiances sombres, certaines fois agressives, d'autres tristes ou plus calmes.

</FIG. 116> Wendy Carlos dans son studio d'enregistre ment à New York, 1979

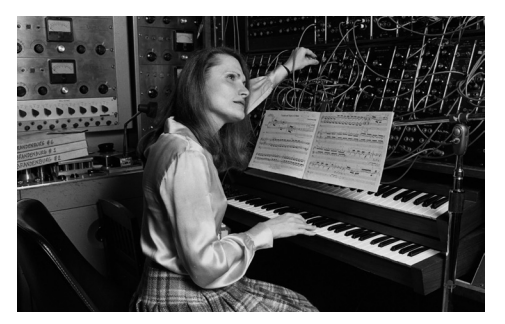

</ TRON LEGACYFIG. 117> Apparition des Daft Punk dans le club End of Line à Tron City

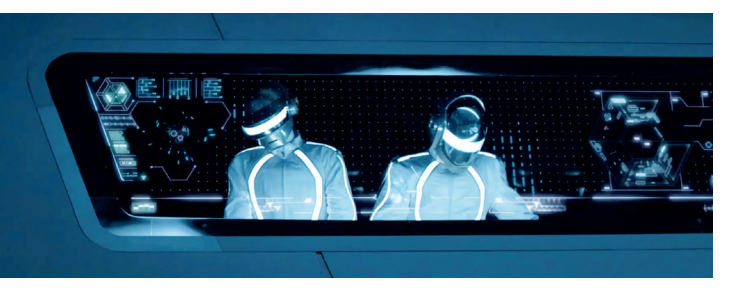

Tous les films apportent des effets sonores qui se rapportent soit au jeu vidéo, soit à l'ordinateur; des bruits qui doivent sembler familier. On y trouve aussi des références à Pac-Man, des bruits d'anciennes cartes son, des bruits de bornes d'arcade, ou des bips électroniques.

Le vocabulaire sonore des ordinateurs et des machines est amplifié mille fois pour donner des scènes auditive ment chargées et immersives.

</FIG. 118> Borne d'arcade Pac-Man japonaise à gauche et américaine à droite.

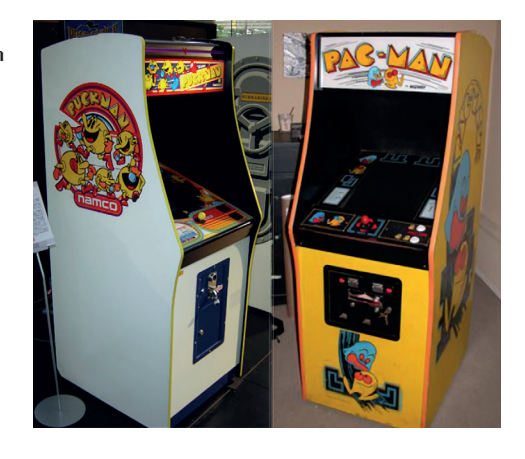

# **Conclusion**

</FIG. 119, 120> Elliot dans Mr. Robot

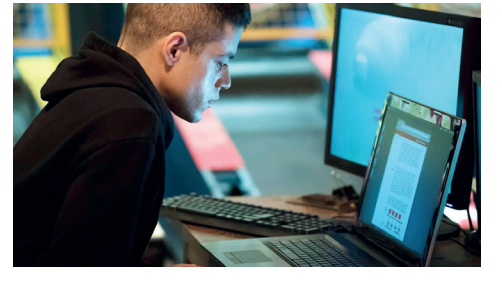

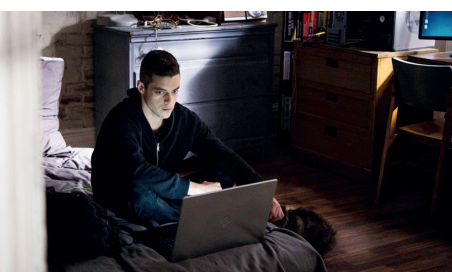

</FIG. 121, 122> Marcus Holloway dans Watch Dogs 2

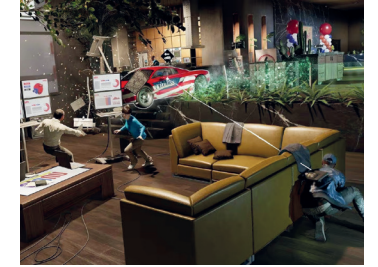

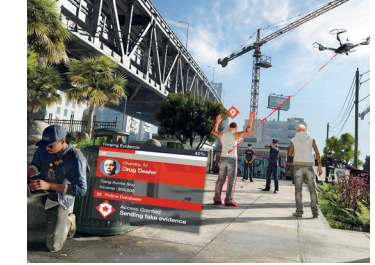

Pour réaliser un film sur les hackers, j'ai com pris qu'il fallait exagérer. J'ai choisi des films, mais j'ai laissé de côté les séries et jeux vidéo qui auraient été aussi intéressants à analyser, surtout pour des médiums plus récents.

Les séries sur les hackers se comptent sur les doigts d'une main, mais une qui ressort souvent est *Mr. Robot*, qui met en situation Elliot, un hacker qui rejoint un groupe qui a pour mission de faire tomber la société corrompue pour laquelle il travaille. Certaines scènes sont aussi intéressantes dans *Stranger Things*, où les personnages utilisent un mélange de langages de programmation pas encore inventés.

Concernant les jeux vidéo, *Cyberpunk 2077* aurait pu très bien rentrer dans la thématique hackers car le jeu met en avant l'aspect futuriste, la pose d'implants cybernétiques, le piratage des ennemis et d'appareils électroniques, etc. Mais un des jeux qui rentre très bien dans la thématique de hackers nous vient de chez Ubisoft avec la licence *Watch Dogs*, et plus particuliè rement le deuxième opus.

*Watch Dogs 2* est un jeu sorti fin 2016, qui met en situa tion le jeune Marcus Holloway, un hacker et membre du groupe de hacktivistes DedSec qui visent à faire tomber un énorme écosystème d'objets connectés, CTOS 2.0, qui prends de plus en plus de place dans les infrastruc tures de la ville de San Francisco. Le jeu propose des missions en solo, en groupe avec les personnages de l'histoire ou en duo avec un autre joueur en ligne, pour hacker n'importe quel objet connecté dans les rues de la ville; véhicules, feux de route, caméras, téléphones, etc. Le joueur est mis dans la peau d'un hacktiviste et réalise les choix qui lui semblent corrects. Par exemple, les missions ne sont pas linéaires et peuvent être réalisées de plusieurs manières, ce qui conduit à une liberté totale dans chaque hack.

Pour Conclure, Hollywood s'est emparé de la thématique des hackers et l'a rendue divertissante, mais à quel prix? En éliminant toutes vérités sur les hackers? En exagérant des scènes? En ajoutant des détails qui ne font aucun sens? Sur un article de la BBC, le producteur de la série *Mr. Robot* assure que:

> « Si une scène a besoin de graphiques flashy ou imprécis sur un ordinateur afin d'augmenter le drame ou d'expliquer un point de l'intrigue, c'est qu'il y a un problème d'écriture. »<sup>3</sup>

</3> ADANA, Kor, 2017. - WHY CAN'T FILMS AND TV ACCURATELY PORTRAY HACKERS? -BBC, 2 août 2017. [Consulté le 24.01.23]. https://www.bbc.com/ future/article/ 20170802-why-cant-films -and-tv-accuratelyportray-hackers

L'équipe travaille sur chaque interaction avec des consultants hackers et testent chaque attaque avant de l'incorporer dans l'histoire. Un effort en plus qui les différencie du reste des productions et qui ancre la série dans la réalité.

Faudrait-il encourager les productions de films à incorporer une équipe de consultants qui pourront guider ces premières à une œuvre plus réaliste, plus intéressante et moins exagérée?

#### /Projet Pratique

Pour mon projet de Bachelor pratique, je souhaite réaliser un jeu vidéo avec une histoire. Je souhaite me mettre au défi et acquérir de nouvelles connaissances théoriques et techniques dans la conception de jeux vidéos et d'interactions.

La forme précise du projet reste encore à définir; peut-être un métavers de hackers? peut-être un jeu pédagogique? En tout cas, je pense certainement concevoir une identité visuelle et avoir une démo jouable.

# Résumés

#### /Tron, 1982

#### S. Lisberger - Walt Disney Productions - 96 min.

Kevin Flynn, un ingénieur informatique doué, qui travaillait pour l'éditeur de jeux vidéo ENCOM se retrouve viré par un ancien collègue, Ed Dillinger, devenu président de l'entreprise, qui lui dérobait ses créations. Flynn aura essayé plusieurs fois de hacker ENCOM avec son meilleur logiciel Clu, mais est souvent stoppé par le Master Control Program. Un jour, il s'introduit dans ses anciens bureaux avec des amis et anciens collègues, Alan Bradley et Lora Baines. Il se retrouve aspiré par un laser qui l'injecte dans le réseau d'ENCOM. Dans la Grille, il fera face à des sosies informatisés d'Alan en Tron, et Lora en Yori, ainsi que l'imposant MCP. Flynn est aidé par Tron et Yori, et deviend un combattant de la liberté pour les programmes opprimés de la grille. Il parvient finalement à échapper et récupérer les preuves de vol de ses propriétés, et quitte ainsi le réseau pour le monde réel afin de devenir le tout nouveau président d'ENCOM.

### /WarGames, 1984

David, un adolescent qui préfère hacker son école et changer ses notes plutôt que d'étudier, essaie de hacker Protovision pour essayer leurs nouveaux jeux. Accompagné de son amie Jennifer, il se connecte par erreur au W.O.P.R. (War Operation Plan Response), un ordinateur de l'armée se situant au NORAD, avec les identifiants du créateur de la machine Stephen Falken. David défie ainsi J. Badham et M. Brest - United Artists et Sherwood Prod. - 114 min.

la machine à un jeu de guerre thermonucléaire entre les États-Unis et l'Union Soviétique. Il est démasqué et trouvé par le FBI qui le considère comme un espion. Malgré ses tentatives d'établir la vérité, personne ne le croit et après tout il s'échappe et tente d'obtenir l'aide de la seule personne qui connait l'objectif final de la machine et qui peut l'empêcher d'attendre cet objectif; le Professeur Falken qu'il découvre toujours en vie. Falken propose de faire jouer la machine à un jeu de morpion contre elle-même, et suite à une multitude des parties interminables dans lesquelles elle ne cesse de se neutraliser. Ainsi la machine comprend qu'il ne peut y avoir de vainqueur à la fin d'un conflit thermonucléaire et d'une destruction mutuelle. De ce fait, la machine annule tout et le monde est sauvé.

#### /Prime Risk, 1985 M. Farkas - Almi Pictures - 98 min.

Julie Collins, une brillante informaticienne a été refusée pour un job qu'elle souhaitait à la banque locale, et quelques idées présentées durant son entretien d'embauche lui ont été volées par l'informaticien actuel de la banque; elle compte se venger. Pour se faire elle va, avec l'aide de son ami Michael Fox qui cherche à se payer des cours de pilotage d'avion, intercepter les ondes électromagnétiques venant de distributeurs de billets pour ensuite les reproduire et créer des cartes bancaires factices. En réalisant leurs écoutes des ondes, ils tombent nez à nez avec des criminels cherchant à faire tomber l'économie américaine, qui utilisent les mêmes techniques. Le groupe criminel prend en otage Michael avant que Julie ne vienne à sa rescousse. Dans la foulée, les deux s'envolent vers Washington D.C. pour alerter les autorités fédérales, et se font arrêter par l'FBI pour leurs piratages de distributeurs de billets avant de réussir à convaincre les agents de leur bonne foi. Au final, un des agents accompagne le couple à la recherche

des criminels qui seront arrêtés, ainsi l'économie américaine et mondiale est sauvée.

#### /Sneakers, 1992 P.A. Robinson - Universal Studios - 96 min.

Martin Bishop, un ex-criminel par le passé, dirige une équipe d'experts en espionnage industriel pour pénétrer dans des systèmes dits sécurisés afin de tester leur sécurité. Un jour, une agence gouvernementale s'adresse à son groupe pour lui demander de voler un programme informatique permettant de briser toute donnée cryptée. Quand Martin vole la machine, et qu'il la donne aux agents fédéraux, il démasque les agents qui s'avèrent être des criminels venant de la part de Cosmo, l'ancien meilleur ami de Martin. En équipe, s'ensuit plusieurs tentatives pour récupérer cette machine des mains du mal. Martin est même kidnappé par son ex-ami qui lui demande de le rejoindre afin de continuer leurs crimes contre le système et la société actuelle, ce qu'il refuse. Quand ils auront enfin récupéré la machine, la NSA les cueille à leurs bureaux et s'ensuit enfin des accords avant de donner la machine tant recherchée.

# /Hackers, 1995

#### I. Softley - United Artists - 107 min.

Dade Murphy, alias Zero Cool, est arrêté à 11 ans pour avoir hacké 1507 systèmes et causé un crash à New York Stock Exchange. Il n'aura pas le droit d'utiliser d'ordinateurs ou de téléphones jusqu'à l'âge de 18 ans. À l'âge adulte, Dade déménage avec sa mère à New-York. Il se remet à hacker et commence par une chaine de télévision locale, avant d'être contre hacké en retour. À l'école, il rencontre Kate Libby et un groupe d'amis hackers. Joey, un hacker novice réussis à hacker l'Ellingson Mineral Company pour montrer

au reste du groupe qu'il est très fort. Son intrusion est détectée et le chef de la sécurité The Plague vient s'occuper du problème. Celui-ci se rend compte que les fichiers téléchargés peuvent prouver sa culpabilité dans du vol au sein de l'entreprise. The Plague invente donc des mensonges et virus pour s'attaquer au groupe d'amis. S'ensuit une longue bataille entre les deux groupes pour rétablir la vérité, jusqu'au triomphe du groupe de hackers et leur arrestation par les forces de l'ordre. Cereal Killer, un membre du groupe, prend finalement les rênes des ondes télé pour dénoncer publiquement le vrai méchant dans l'histoire.

# /The Matrix, 1999

#### L. et L. Wachowskis - W.B. et Village Roadshow/Silver - 136 min.

Thomas Anderson, alias Neo, est un programmeur et hacker qui a toujours questionné son existence. Il est éveillé par Morpheus, et découvre que tout n'est qu'une illusion. Les humains sont devenus les esclaves de machines qui les utilisent comme batteries et vivent dans un monde virtuel simulé par ordinateur. Il est déprogrammé de la matrice pour rejoindre Morpheus et sa bande dont Trinity, car celui-ci croit que Neo est l'heureux élu qui se bâtera contre les agents qui sont des programmes censés débusquer les récalcitrants de la Matrice. Lors d'un voyage dans la Matrice, un membre de l'équipe les trahit et essaye de tuer le reste de l'équipe. Morpheus est ensuite kidnappé par les agents et s'ensuit un plan pour le retrouver avant qu'il ne lui arrive quelque chose. Neo et Trinity réussissent à sauver Morpheus mais le premier loupe le signal et se bât jusqu'à tuer l'agent Smith et s'échapper de la matrice pour rejoindre son équipe. Il se rendra compte qu'il est bien l'heureux élu qu'attendaient ceux-ci.

# /Terminal Error, 2002

#### J. Murlowski - Porchlight Entertainment - 90 min.

Dylan, le fils d'un ingénieur informatique renommé dans l'industrie de l'automatisation industrielle qui s'appelle Brad Weston, a comme ami l'ancien employé de l'entreprise de son père mais surtout un ennemi de celui-ci, Elliot. Un jour, Elliot fait écouter à Dylan une musique qui n'est que le premier jingle de son entreprise, qu'il lui transfère ensuite sur son mp3 portable. Lorsque Dylan se rends au bureau de son père, il décide de transférer la musique sur son ordinateur pour lui faire une surprise. Quelques minutes plus tard, les lumières de la pièce se mettent à clignoter sans fin. Brad sort de la pièce et constate des bugs dans les systèmes automatisés du bâtiment comme l'ascenseur dans lequel mourront trois collaborateurs. Plusieurs évènements conduiront au chaos et à la mort d'innocents, et ce n'est que très tard que Dylan et ensuite son père se rendront compte qu'un virus hyper intelligent était contenu dans le fichier .mp3. S'ensuit plusieurs tentatives en vue de détruire le virus qui se développe de plus en plus, et comme tous les systèmes informatiques de la ville sont touchés par le virus, il reste la Game Boy Color de Dylan qui n'a jamais été branchée, sur laquelle sa mère et Brad écriront un virus qui aura comme mission de tuer le méchant virus.

#### /The Social Network, 2010 D. Fincher - Columbia Pictures et Relativity Media - 120 min.

Mark Zuckerberg, étudiant à Harvard, rompt avec sa copine un soir d'hiver. Furieux, il rentre à son dortoir et se mets à écrire un long texte se moquant d'elle pour le poster sur son journal en ligne, ainsi il eut l'idée de réaliser FaceMash, un site qui demandait de choisir «la plus sexy» entre deux images de personnes côte à côte. Ce site, assumé comme une blague aujourd'hui, a eu un énorme

succès au sein de l'école qu'il a même planté le réseau académique. Suite à ce succès, les deux frères jumeaux Winklevoss s'adressent à lui et lui proposent une idée de réseau social, qu'il accepte. Mais Mark passe les prochains jours à travailler l'idée seul dans son coin en repoussant les Winklevoss, jusqu'à le lancer avec son ex-ami Eduardo Saverin sous le nom de «The Facebook». Sean Parker, le fondateur de Napster se joint ensuite à l'aventure et donne l'idée de renommer le site en «Facebook». Suivront ensuite deux procès contre Mark, un des jumeaux et un autre d'Eduardo, présentées en parallèle dans le film.

#### /Tron Legacy, 2010 J. Kosinski - Walt Disney Pictures - 125 min.

Kevin Flynn, développeur de jeux vidéo numéro un au monde, disparait en 1989 quand son fils a 7 ans. 20 ans plus tard, Sam Flynn, rongé par la disparition de son père enquête sur un mystérieux message reçu sur le beeper du collègue à Kevin, Alan Bradley. Quand Sam débarque au labo souterrain en dessous de la salle d'arcade de son père, il se fait aspirer par le même laser qui a aspiré son père pour la première fois en 1982 et se retrouve dans la Grille. Il participe à des combats de disques et des courses de light cycles avant de découvrir que le beeper a été activé par le programme Clu pour piéger Sam. Pendant une course, Quorra débarque et le ramène à son père, Kevin. Sam comprend que son père est bloqué dans la grille depuis sa disparition, après avoir construit l'entièreté du monde virtuel assisté par Clu qui s'est retourné contre lui. Ainsi ils embarquent vers un voyage pour arriver au portail et s'échapper avant Clu qui a pour mission d'envahir le monde réel.

### /The Fifth Estate, 2013

B. Condon - DreamWorks/Reliance/Participant/Anonymous C. - 126 min.

Julian Assange embauche Daniel Domscheit-Berg dans l'équipe Wikileaks pour dénoncer toute corruption et inégalité dans les gouvernements et entreprises en utilisant leurs compétences en hacking. Julian développe une plateforme de téléchargement de documents secrets qui garantit l'identité du lanceur d'alerte. C'est à ce moment-là que le duo reçoit des documents concernant la dissimulation d'argent par la banque suisse Julius Bär. Les avocats de la banque et les juges essaieront tant bien que mal d'éteindre le site Wikileaks mais en vain, des sites miroirs existent et ne seront jamais atteints. L'affaire Julius Bär fait le tour des médias et ce sera le cas de toutes les révélations qui suivront et qui conduiront le groupe à s'allier à des sources médiatiques de confiance. Un jour, l'équipe reçoit des documents sensibles et confidentiels de l'historique des États-Unis en Afghanistan et devra choisir entre deux dilemmes; le prix à payer pour garder ces secrets dans une société libre ou le prix à payer pour les révéler au grand jour.

#### /Snowden, 2016 O. Stone - Endgame/Vendian/KrautPack - 134 min.

Edward Snowden est admis dans les forces spéciales américaines comme candidat mais sera blessé et renvoyé de l'armée. Passionné d'informatique, il tente sa chance à la CIA où ses notes seront jugées insuffisantes, mais le directeur adjoint lui laissera une chance et Edward réussira à intégrer l'agence. Au même moment, Il rencontre Lindsay Mills sur un site de rencontre qui deviendra sa partenaire et le suivra dans tous ses déplacements, comme à Genève où Edward y sera sous couverture diplomatique. Il y fait la rencontre de spécialistes en surveillance électronique et c'est à ce moment-là que ses premiers questionnements sur l'éthique

de sa mission lui viendront à l'esprit. Il décroche ensuite un job à la NSA au Japon qui accentue ses questionnements et le quitte trois mois après en retournant sur le sol américain pour devenir consultant pour la CIA. À son retour, il apprend plein de choses qui le rendent malade et un jour il se sert d'une carte SD pour charger toute donnée pertinente qu'il va, avec l'aide de journalistes, révéler au monde.

# **Bibliographie**

La bibliographie est aussi disponible en version numérique sur : bachelor.cybrneon.xyz

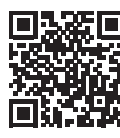

# /Livres

BLANC et NOOR, Sabine et Ophéila, 2012. *Hackers: Bâtisseurs depuis 1959.* OWNI. 9791090473256

BOURGUIGNON Jonathan, 2021. *Internet, année zéro - De la Silicon Valley à la Chine, naissance et mutations du réseau.* Éditions Divergences. 1097088340

COLEMAN Gabriella, 2004. *Coding Freedom: The Ethics and Aesthetics of Hacking.* Princeton University Press. 9780691144610. Aussi disponible en ligne: https://gabriellacoleman.org/Coleman-Coding-Freedom.pdf

CONRAD, VAN LEIJSEN et HÉRITIER, Demian, Rob et David, 2022. *Graphic Design in the Post Digital Age.* Onomatopee 215 & HEAD-Genève, 9789493148680

LEVY, Steven, 2010. *Hackers : Heroes of the computer revolution - 25th anniversary edition (25th ed.).* O'Reilly Media. 1449388396

TURNER, Fred, 2021. *Aux sources de l'utopie numérique.* C&F éditions. 9782376620242

#### /Interviews

INCONNU, 2021. *INTERNET, ANNÉE ZÉRO - DE LA SILICON VALLEY À LA CHINE - Entretien avec Jonathan Bourguignon.* [En ligne] Lundimatin, 29 mars 2021. [Consulté le 26.10.2022]. Disponible à l'adresse : https://lundi.am/Internet-annee-zero -De-la-Silicon-Valley-a-la-Chine

### /Vidéos

DUDLEY, Sean, 2019. *The Making of Tron (1982) (Full Documentary).* [Vidéo] YouTube, 12 juillet 2019. [Consulté le 24.01.2023]. Disponible à l'adresse : https://www.youtube.com/watch?v=wSiEklGobmY

DUDLEY, Sean, 2022. *The Making of Tron Legacy (2010).* [Vidéo] YouTube, 12 juillet 2019. [Consulté le 24.01.2023]. Disponible à l'adresse : https://www.youtube.com/watch?v=nHXG1Yvug7E

LES FILMS D'UN JOUR, 2014. *Guardians of the New World: Inside the World of Hacker Culture.* [Documentaire]. YouTube [en ligne] Publié sur la chaine ENDEVR le 23 mai 2021. [Consulté le 09.10.2022]. Disponible à l'adresse : https://youtu.be/OakWWiNNGB8

MINBASH, 2022. *Stranger code in stranger things: hacking scene bloopers.* [Vidéo] YouTube, 22 juillet 2022. [Consulté le 29.01.2023]. Disponible à l'adresse: https://youtu.be/OPZBvuPjHjI

CHEIFET, Stewart, 1993. *The Internet.* [émission TV] The Computer Chronicles. Diffusé en 1993. [Consulté le 26.10.2022]. Disponible sur YouTube : https://youtu.be/HyZAbr7Xwrs Parle du WELL (Whole Earth Lectronic Link de Stewart Brand) à 18:52.

ViewFinder, 2017. *The Importance of Hands on Film.* [Vidéo] YouTube, 24 juin 2017. [Consulté le 23.01.2022]. Disponible à l'adresse : https://youtu.be/2r7nDxloZ5I

### /Sites Internet

ADANA, Kor, 2017. *Why can't films and TV accurately portray hackers?* BBC, 2 août 2017. [Consulté le 24.01.23]. Disponible à l'adresse: https://www.bbc.com/future/article/20170802-whycant-films-and-tv-accurately-portray-hackers

ADDEY, Dave, 2016. *How to make your text look futuristic.* Typeset in the future, 18 février 2016. [Consulté le 31.01.23]. Disponible à l'adresse: https://typesetinthefuture.com/2016/02/18/futuristic/

ATKINSON, Blake, 2020. *10 Most Powerful (Known) Active Hacking Groups.* TurboFuture, 25 décembre 2020. [Consulté le 28.01.23]. Disponible à l'adresse: https://turbofuture.com/ internet/Most-Powerful-Active-Hacking-Groups

BECKETT, Max, 2022. *Piracy Report – Piracy.* U Switch, 4 juillet 2022. [Consulté le 09.01.23]. Disponible à l'adresse : https://www.uswitch.com/broadband/studies/piracy-report/

BISSON et BRANSCOMBE, Simon et Mary, 2010. *Dillinger: Legacy.* ZDNET, 20 décembre 2010. [Consulté le 31.01.23]. Disponible à l'adresse: https://www.zdnet.com/article/dillinger-legacy/

BORT, Julie, 2016. *Bill Gates and Paul Allen hacked their school's computer to help Gates meet girls.* Business Insider, 1 février 2016. [Consulté le 17.01.23]. Disponible à l'adresse : https://finance. yahoo.com/news/bill-gates-paul-allen-hacked-215411443.html

CARTER, James. *Starring The Computer – Computer in movies and television.* [Consulté le 17.01.23]. Disponible à l'adresse : http://www.starringthecomputer.com/

CIFALDI, Frank, 2011. *Steve Jobs, Atari Employee Number 40.* Game Developer, 7 octobre 2011. [Consulté le 02.01.23]. Disponible à l'adresse : https://www.gamedeveloper.com/ business/steve-jobs-atari-employee-number-40

DOWLING, Stephen, 2019. *Napster turns 20: How it changed the music industry.* BBC, 31 mai 2019. [Consulté le 07.01.23]. Disponible à l'adresse : https://www.bbc.com/culture/article/ 20190531-napster-turns-20-how-it-changed-the-music-industry

GEVIRTZ, Morris, 2019. *The History of the Word Hacker.* Deepgram, 22 février 2019. [Consulté le 03.01.23]. Disponible à l'adresse : https://blog.deepgram.com/the-history-of-the-word-hacker-2/

IDDAMSETTY, Anshuman, 2013. *In Defense of The Fifth Estate's Dumbest Scene.* Hazlitt, 18 octobre 2013. [Consulté le 29.01.23]. Disponible à l'adresse:

https://hazlitt.net/blog/defense-fifth-estates-dumbest-scene

INCONNU, 2022. *Category: Films about computer hacking.* Wikipedia. Modifiée dernièrement le 15 mai 2022. [Consulté le 14.11.22]. Disponible à l'adresse : https://en.wikipedia.org/wiki/ Category:Films\_about\_computer\_hacking

INCONNU. *Did MIT invent hacking?* MIT Admissions. [Consulté le 03.02.23]. Disponible à l'adresse: https://mitadmissions.org/help/faq/hacking/

INCONNU. *IHTFP Hack Gallery - Interesting Hacks To Fascinate People: The MIT Gallery of Hacks.* IHTFP Hack Gallery. [Consulté le 03.02.23]. Disponible à l'adresse: http://hacks.mit.edu/Hacks/

INCONNU, 2022. *Top 80 Hacker And Cybersecurity Movies (1969 – 2021).* PureVPN, 15 mars 2022. [Consulté le 14.11.22]. Disponible à l'adresse : https://www.purevpn.com/blog/ list-of-hacker-and-cybersecurity-movies/

INCONNU. *Tron.* PressBooks. [Consulté le 24.01.23]. Disponible à l'adresse : https://ohiostate.pressbooks.pub/ graphicshistory/chapter/14-3-tron/

INCONNU, 2022. *Protests in Iran: State-run live TV hacked by protesters.* BBC News, 9 octobre 2022. [Consulté le 9.01.23]. Disponible à l'adresse : https://www.bbc.com/news/ world-middle-east-63188795

INCONNU, 2016. *Quand la carte informatique était perforée et en carton!* Cigref, 12 décembre 2016. [Consulté le 9.01.23]. Disponible à l'adresse: https://www.cigref.fr/archives/histoirecigref/blog/a-lorigine-de-linformatique-une-carte-perforee/

INCONNU. *We're In: Tired Hacking Tropes in TV Shows and Movies.* Core Security. [Consulté le 31.01.23]. Disponible à l'adresse: https://www.coresecurity.com/blog/ tired-hacking-tropes-tv-shows-and-movies

MAUDET, Nolwenn. *Muriel Cooper, Information Landscapes.*  Back Office. [Consulté le 27.01.23]. Disponible à l'adresse: http://www.revue-backoffice.com/numeros/01-faire-avec/ nolwenn-maudet-muriel-cooper-information-landscapes

JENNINGS, Max, 2021. *When Computers had personality.* console.dev (blog), 23 février 2021. [Consulté le 02.01.23]. Disponible à l'adresse : https://blog.console.dev/ when-computers-had-personality-a-history-of-consoles/

NORMAN, Jeremy. *Peter Samson Adds the Term Hacker to Underground Engineering and Computer Culture.* HistoryofInformation.com. [Consulté le 03.01.23]. Disponible à l'adresse: https://www.historyofinformation.com/ detail.php?id=2159#:~:text=%221)%20an%20article%20or%20 project,a%20hack(3).%22

PERSON, FAIFE et BRANDOM, Chris, Corin et Russel. *Gadgets that break things: our favorite hacking hardware.* The Verge, 2022. [Consulté le 18.10.2022]. Disponible à l'adresse : https://www.theverge.com/23379037/hacking-gadgetscybersecurity-penetration-testing-hardware

STRICKLAND, Jonathan. *How Hackers Work.* How Stuff Works? [Consulté le 02.01.23] Disponible à l'adresse : https://computer.howstuffworks.com/hacker4.html

TAFNOUT, Abouammar, 2018. *Du commerce de peaux aux puces électroniques, la surprenante histoire de Derb Ghallef.* H24 Info, 30 septembre 2018. [Consulté le 02.01.23] Disponible à l'adresse : https://www.h24info.ma/maroc/du-commerce-de-peaux-auxpuces-electroniques-la-surprenante-histoire-de-derb-ghallef/

THOMPSON, Clive, 2019. *The Secret History of Women in Coding.* The New York Times Magazine, 13 février 2019. [Consulté le 18.01.23]. Disponible à l'adresse : https://www.nytimes.com/2019/02/13/ magazine/women-coding-computer-programming.html

WILLIAMS, Claire, 2016. *The Dumbest Hacking Scenes Of All Time.* Looper, 13 septembre 2016. [Consulté le 26.01.23] Disponible à l'adresse : https://www.looper.com/24529/ dumbest-hacking-scenes-time/

WOODSON, Alex, 2013. *Ethics on Film: Discussion of « The Fifth Estate ».* Carnegie Council, 3 décembre 2013. [Consulté le 28.01.23] Disponible à l'adresse: https://www.carnegiecouncil.org/media/series/ethics-on-film/ ethics-on-film-discussion-of-the-fifth-estate

#### /Jeux vidéos

UBISOFT, 2016. *Watch Dogs 2.* Disponible à l'adresse : https://www.ubisoft.com/fr-fr/game/watch-dogs/watch-dogs-2 *Fake Hackers* Travail Théorique du Bachelor Thesis Communication Visuelle

**parte** Bubu AG en 5 exemplaires sur du papier X-Motion Bright

*N***INGRAIRE** Neue Haas Grotesk de Christian Schwarz-Monotype *Calluna* de Jos Buivenga – exljbris Font Foundry *Nixdorf 8810 M15, M16* de Nixdorf Computer AG

Février 2023 DATE:

85

 $\overline{\phantom{a}}$ 

Adam Chatir (@cybrneon, cybrneon.xyz) USER:

HEAD-Genève SCHOOL:

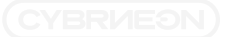